# **[MS-OXWSMSG]:**

## **Email Message Types Web Service Protocol**

#### **Intellectual Property Rights Notice for Open Specifications Documentation**

- **Technical Documentation.** Microsoft publishes Open Specifications documentation ("this documentation") for protocols, file formats, data portability, computer languages, and standards support. Additionally, overview documents cover inter-protocol relationships and interactions.
- **Copyrights**. This documentation is covered by Microsoft copyrights. Regardless of any other terms that are contained in the terms of use for the Microsoft website that hosts this documentation, you can make copies of it in order to develop implementations of the technologies that are described in this documentation and can distribute portions of it in your implementations that use these technologies or in your documentation as necessary to properly document the implementation. You can also distribute in your implementation, with or without modification, any schemas, IDLs, or code samples that are included in the documentation. This permission also applies to any documents that are referenced in the Open Specifications documentation.
- **No Trade Secrets**. Microsoft does not claim any trade secret rights in this documentation.
- **Patents**. Microsoft has patents that might cover your implementations of the technologies described in the Open Specifications documentation. Neither this notice nor Microsoft's delivery of this documentation grants any licenses under those patents or any other Microsoft patents. However, a given [Open](https://go.microsoft.com/fwlink/?LinkId=214445) Specifications document might be covered by the Microsoft Open [Specifications Promise](https://go.microsoft.com/fwlink/?LinkId=214445) or the [Microsoft Community Promise.](https://go.microsoft.com/fwlink/?LinkId=214448) If you would prefer a written license, or if the technologies described in this documentation are not covered by the Open Specifications Promise or Community Promise, as applicable, patent licenses are available by contacting [iplg@microsoft.com.](mailto:iplg@microsoft.com)
- **License Programs**. To see all of the protocols in scope under a specific license program and the associated patents, visit the [Patent Map.](https://aka.ms/AA9ufj8)
- **Trademarks**. The names of companies and products contained in this documentation might be covered by trademarks or similar intellectual property rights. This notice does not grant any licenses under those rights. For a list of Microsoft trademarks, visit [www.microsoft.com/trademarks.](https://www.microsoft.com/trademarks)
- **Fictitious Names**. The example companies, organizations, products, domain names, email addresses, logos, people, places, and events that are depicted in this documentation are fictitious. No association with any real company, organization, product, domain name, email address, logo, person, place, or event is intended or should be inferred.

**Reservation of Rights**. All other rights are reserved, and this notice does not grant any rights other than as specifically described above, whether by implication, estoppel, or otherwise.

**Tools**. The Open Specifications documentation does not require the use of Microsoft programming tools or programming environments in order for you to develop an implementation. If you have access to Microsoft programming tools and environments, you are free to take advantage of them. Certain Open Specifications documents are intended for use in conjunction with publicly available standards specifications and network programming art and, as such, assume that the reader either is familiar with the aforementioned material or has immediate access to it.

**Support.** For questions and support, please contact [dochelp@microsoft.com.](mailto:dochelp@microsoft.com)

## **Revision Summary**

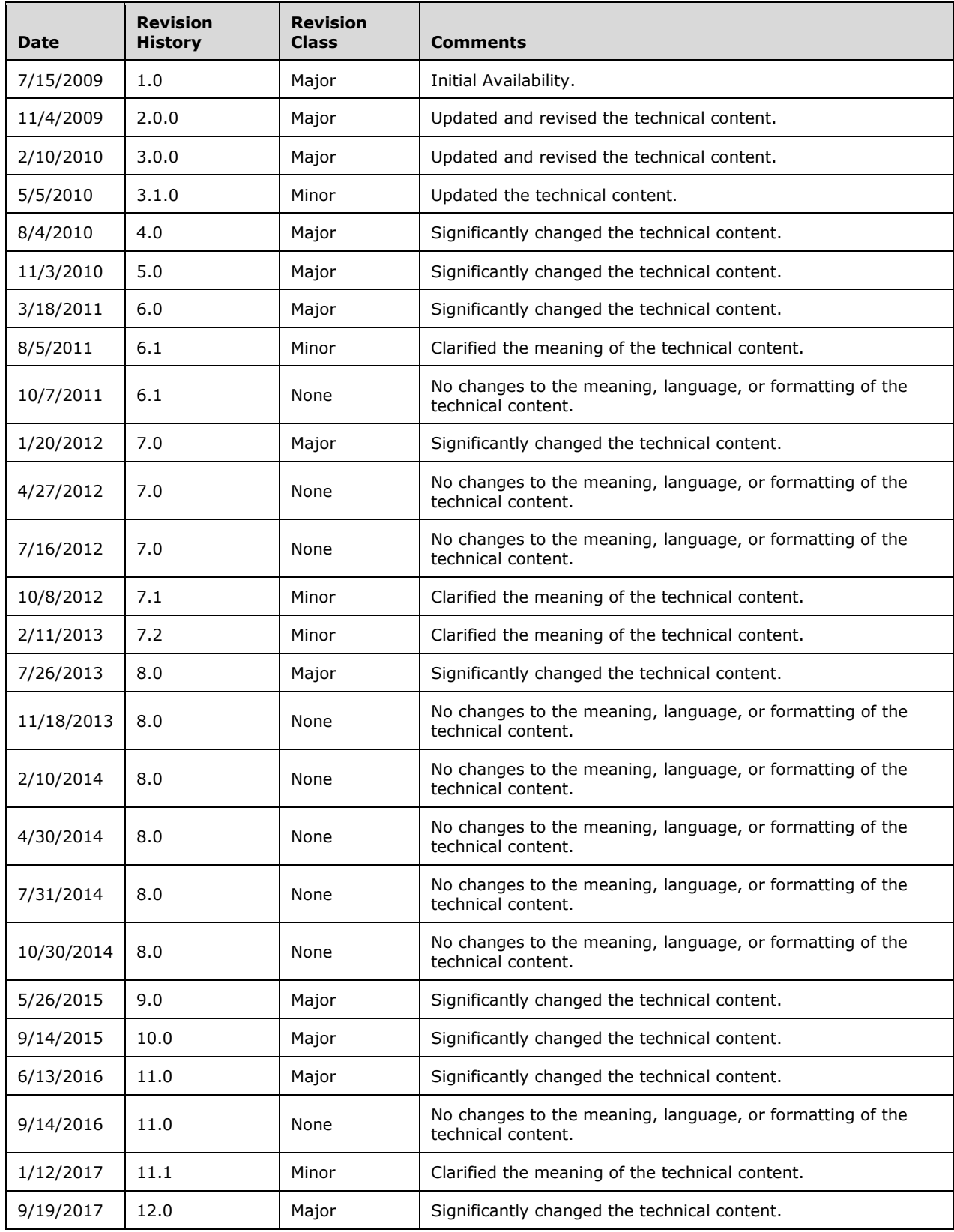

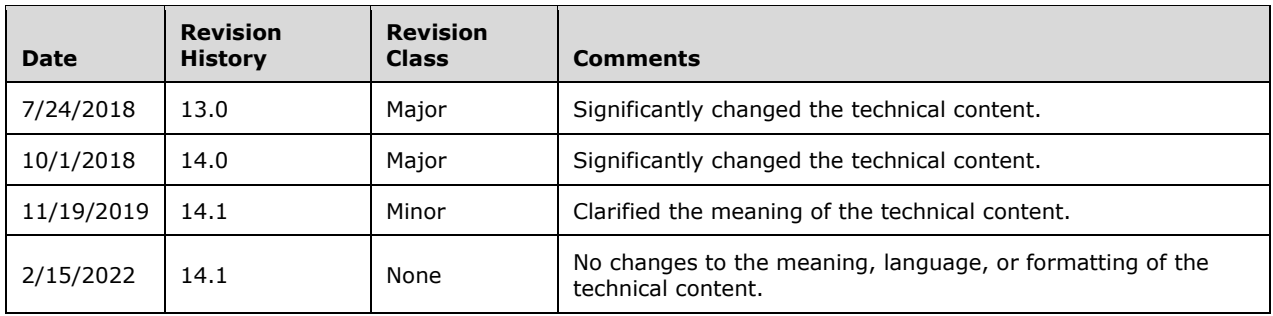

## **Table of Contents**

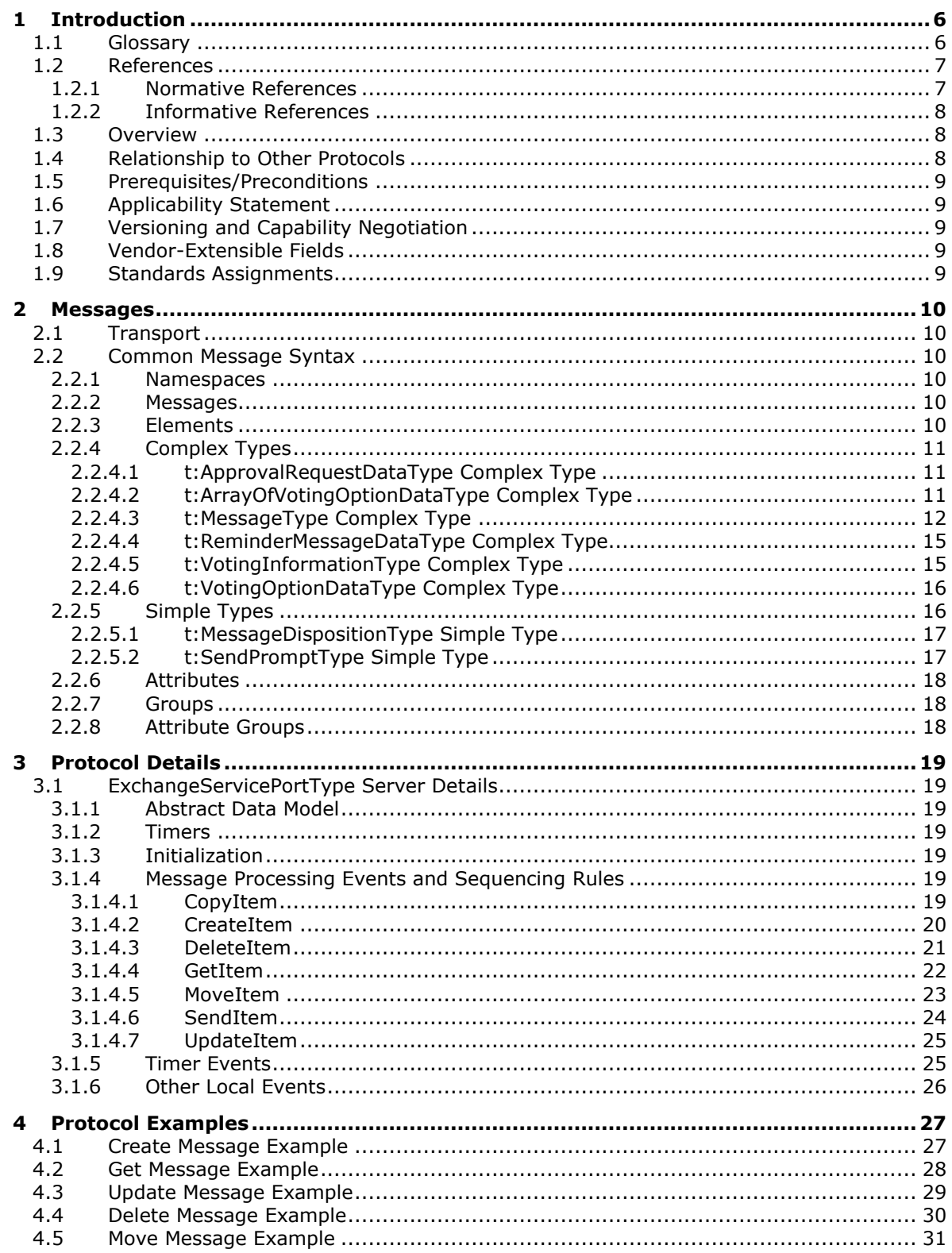

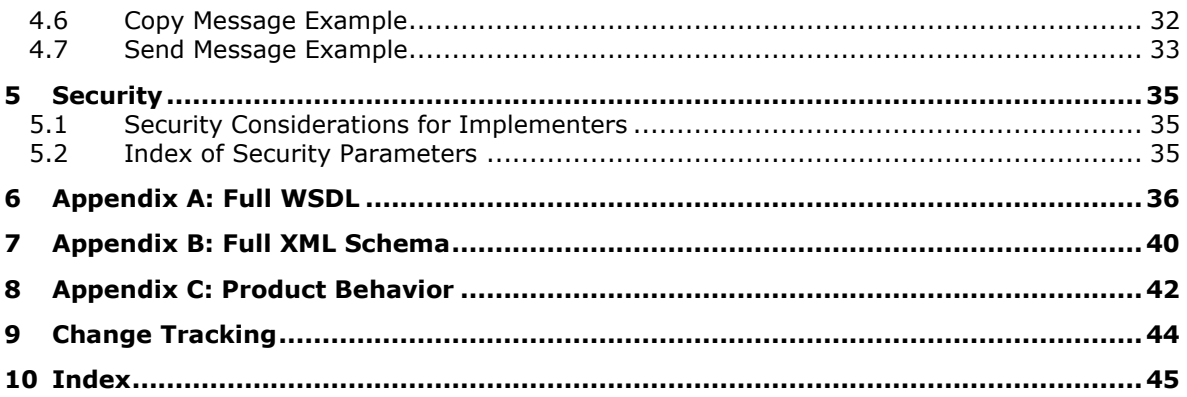

## <span id="page-5-0"></span>**1 Introduction**

The Email Message Types Web Service Protocol is used to create, get, update, delete, move, copy, and send email messages in a mailbox.

Sections 1.5, 1.8, 1.9, 2, and 3 of this specification are normative. All other sections and examples in this specification are informative.

## <span id="page-5-1"></span>**1.1 Glossary**

This document uses the following terms:

<span id="page-5-11"></span>**delegate**: A user or resource that has permissions to act on behalf of another user or resource.

- <span id="page-5-12"></span>**delegate access**: The access that is granted by a delegator to a delegate and is used by the delegate to access the delegator's account.
- <span id="page-5-5"></span>**endpoint**: A communication port that is exposed by an application server for a specific shared service and to which messages can be addressed.
- <span id="page-5-6"></span>**Hypertext Transfer Protocol (HTTP)**: An application-level protocol for distributed, collaborative, hypermedia information systems (text, graphic images, sound, video, and other multimedia files) on the World Wide Web.
- <span id="page-5-7"></span>**Hypertext Transfer Protocol Secure (HTTPS)**: An extension of HTTP that securely encrypts and decrypts web page requests. In some older protocols, "Hypertext Transfer Protocol over Secure Sockets Layer" is still used (Secure Sockets Layer has been deprecated). For more information, see [\[SSL3\]](https://go.microsoft.com/fwlink/?LinkId=90534) and [\[RFC5246\].](https://go.microsoft.com/fwlink/?LinkId=129803)
- <span id="page-5-14"></span>**Junk Email folder**: A special folder that is the default location for Message objects that are determined to be junk email by a Junk Email rule.
- <span id="page-5-10"></span>**mailbox**: A **[message store](#page-5-2)** that contains email, calendar items, and other Message objects for a single recipient.
- <span id="page-5-2"></span>**message store**: A unit of containment for a single hierarchy of Folder objects, such as a mailbox or public folders.
- <span id="page-5-13"></span>**Multipurpose Internet Mail Extensions (MIME)**: A set of extensions that redefines and expands support for various types of content in email messages, as described in [\[RFC2045\],](https://go.microsoft.com/fwlink/?LinkId=90307) [\[RFC2046\],](https://go.microsoft.com/fwlink/?LinkId=90308) and [\[RFC2047\].](https://go.microsoft.com/fwlink/?LinkId=90309)
- <span id="page-5-3"></span>**SOAP**: A lightweight protocol for exchanging structured information in a decentralized, distributed environment. **[SOAP](#page-5-3)** uses **[XML](#page-6-2)** technologies to define an extensible messaging framework, which provides a message construct that can be exchanged over a variety of underlying protocols. The framework has been designed to be independent of any particular programming model and other implementation-specific semantics. SOAP 1.2 supersedes SOAP 1.1. See [\[SOAP1.2-1/2003\].](https://go.microsoft.com/fwlink/?LinkId=90521)
- <span id="page-5-8"></span>**Uniform Resource Locator (URL)**: A string of characters in a standardized format that identifies a document or resource on the World Wide Web. The format is as specified in [\[RFC1738\].](https://go.microsoft.com/fwlink/?LinkId=90287)

<span id="page-5-9"></span>**web server**: A server computer that hosts websites and responds to requests from applications.

<span id="page-5-4"></span>**Web Services Description Language (WSDL)**: An XML format for describing network services as a set of endpoints that operate on messages that contain either document-oriented or procedure-oriented information. The operations and messages are described abstractly and are bound to a concrete network protocol and message format in order to define an endpoint. Related concrete endpoints are combined into abstract endpoints, which describe a network

service. WSDL is extensible, which allows the description of endpoints and their messages regardless of the message formats or network protocols that are used.

- <span id="page-6-7"></span>**WSDL message**: An abstract, typed definition of the data that is communicated during a **[WSDL](#page-6-3)  [operation](#page-6-3)** [\[WSDL\].](https://go.microsoft.com/fwlink/?LinkId=90577) Also, an element that describes the data being exchanged between web service providers and clients.
- <span id="page-6-3"></span>**WSDL operation**: A single action or function of a web service. The execution of a WSDL operation typically requires the exchange of messages between the service requestor and the service provider.
- <span id="page-6-4"></span>**WSDL port type**: A named set of logically-related, abstract **[Web Services Description](#page-5-4)  [Language \(WSDL\)](#page-5-4)** operations and messages.
- <span id="page-6-2"></span>**XML**: The Extensible Markup Language, as described in [\[XML1.0\].](https://go.microsoft.com/fwlink/?LinkId=90599)
- <span id="page-6-6"></span>**XML namespace**: A collection of names that is used to identify elements, types, and attributes in XML documents identified in a URI reference [\[RFC3986\].](https://go.microsoft.com/fwlink/?LinkId=90453) A combination of XML namespace and local name allows XML documents to use elements, types, and attributes that have the same names but come from different sources. For more information, see [\[XMLNS-2ED\].](https://go.microsoft.com/fwlink/?LinkId=90602)
- <span id="page-6-5"></span>**XML schema**: A description of a type of XML document that is typically expressed in terms of constraints on the structure and content of documents of that type, in addition to the basic syntax constraints that are imposed by **[XML](#page-6-2)** itself. An XML schema provides a view of a document type at a relatively high level of abstraction.
- **MAY, SHOULD, MUST, SHOULD NOT, MUST NOT:** These terms (in all caps) are used as defined in [\[RFC2119\].](https://go.microsoft.com/fwlink/?LinkId=90317) All statements of optional behavior use either MAY, SHOULD, or SHOULD NOT.

## <span id="page-6-0"></span>**1.2 References**

Links to a document in the Microsoft Open Specifications library point to the correct section in the most recently published version of the referenced document. However, because individual documents in the library are not updated at the same time, the section numbers in the documents may not match. You can confirm the correct section numbering by checking the [Errata.](https://go.microsoft.com/fwlink/?linkid=850906)

## <span id="page-6-1"></span>**1.2.1 Normative References**

We conduct frequent surveys of the normative references to assure their continued availability. If you have any issue with finding a normative reference, please contact [dochelp@microsoft.com.](mailto:dochelp@microsoft.com) We will assist you in finding the relevant information.

[MS-OXDSCLI] Microsoft Corporation, ["Autodiscover Publishing and Lookup Protocol"](%5bMS-OXDSCLI%5d.pdf#Section_78530279d0424eb0a1f403b18143cd19).

[MS-OXWSADISC] Microsoft Corporation, "Autodiscover Publishing and Lookup SOAP-Based Web [Service Protocol"](%5bMS-OXWSADISC%5d.pdf#Section_b239dc06c52c4259bc491ff88d22ae3c).

[MS-OXWSCDATA] Microsoft Corporation, ["Common Web Service Data Types"](%5bMS-OXWSCDATA%5d.pdf#Section_138909444c814debb95f6d717e1438cd).

[MS-OXWSCORE] Microsoft Corporation, ["Core Items Web Service Protocol"](%5bMS-OXWSCORE%5d.pdf#Section_7a113138a0db4168a164bf8b05cc4e6d).

[MS-OXWSFOLD] Microsoft Corporation, ["Folders and Folder Permissions Web Service Protocol"](%5bMS-OXWSFOLD%5d.pdf#Section_a6f7e293183e47ed90c1dc80129229df).

[RFC2119] Bradner, S., "Key words for use in RFCs to Indicate Requirement Levels", BCP 14, RFC 2119, March 1997, [http://www.rfc-editor.org/rfc/rfc2119.txt](https://go.microsoft.com/fwlink/?LinkId=90317)

[RFC2616] Fielding, R., Gettys, J., Mogul, J., et al., "Hypertext Transfer Protocol -- HTTP/1.1", RFC 2616, June 1999, [http://www.rfc-editor.org/rfc/rfc2616.txt](https://go.microsoft.com/fwlink/?LinkId=90372)

[RFC2818] Rescorla, E., "HTTP Over TLS", RFC 2818, May 2000, [http://www.rfc](https://go.microsoft.com/fwlink/?LinkId=90383)[editor.org/rfc/rfc2818.txt](https://go.microsoft.com/fwlink/?LinkId=90383)

[SOAP1.1] Box, D., Ehnebuske, D., Kakivaya, G., et al., "Simple Object Access Protocol (SOAP) 1.1", W3C Note, May 2000, [http://www.w3.org/TR/2000/NOTE-SOAP-20000508/](https://go.microsoft.com/fwlink/?LinkId=90520)

[WSDL] Christensen, E., Curbera, F., Meredith, G., and Weerawarana, S., "Web Services Description Language (WSDL) 1.1", W3C Note, March 2001, [http://www.w3.org/TR/2001/NOTE-wsdl-20010315](https://go.microsoft.com/fwlink/?LinkId=90577)

[XMLNS] Bray, T., Hollander, D., Layman, A., et al., Eds., "Namespaces in XML 1.0 (Third Edition)", W3C Recommendation, December 2009, [http://www.w3.org/TR/2009/REC-xml-names-20091208/](https://go.microsoft.com/fwlink/?LinkId=191840)

[XMLSCHEMA1] Thompson, H., Beech, D., Maloney, M., and Mendelsohn, N., Eds., "XML Schema Part 1: Structures", W3C Recommendation, May 2001, [http://www.w3.org/TR/2001/REC-xmlschema-1-](https://go.microsoft.com/fwlink/?LinkId=90608) [20010502/](https://go.microsoft.com/fwlink/?LinkId=90608)

[XMLSCHEMA2] Biron, P.V., Ed. and Malhotra, A., Ed., "XML Schema Part 2: Datatypes", W3C Recommendation, May 2001, [http://www.w3.org/TR/2001/REC-xmlschema-2-20010502/](https://go.microsoft.com/fwlink/?LinkId=90610)

#### <span id="page-7-0"></span>**1.2.2 Informative References**

[MS-OXPROTO] Microsoft Corporation, ["Exchange Server Protocols System Overview"](%5bMS-OXPROTO%5d.pdf#Section_734ab967e43e425babe1974af56c0283).

[MS-OXWSSRCH] Microsoft Corporation, ["Mailbox Search Web Service Protocol"](%5bMS-OXWSSRCH%5d.pdf#Section_35f2a6fd080143ddb3a57a0bf60c0127).

#### <span id="page-7-1"></span>**1.3 Overview**

The Email Message Types Web Service Protocol provides clients with the ability to create, get, update, delete, move, copy, and send email messages on the server. Clients create email messages by using the **CreateItem** operation, or they get the properties of an existing task item by using the **GetItem** operation. Email messages can also be sent, updated, deleted, moved, or copied on the server by using the **SendItem**, **UpdateItem**, **DeleteItem**, **MoveItem**, and **CopyItem** operations, respectively.

#### <span id="page-7-2"></span>**1.4 Relationship to Other Protocols**

A client that implements this protocol can use the Autodiscover Publishing and Lookup SOAP-Based Web Service Protocol, as described in [\[MS-OXWSADISC\],](%5bMS-OXWSADISC%5d.pdf#Section_b239dc06c52c4259bc491ff88d22ae3c) or the Autodiscover Publishing and Lookup Protocol, as described in [\[MS-OXDSCLI\],](%5bMS-OXDSCLI%5d.pdf#Section_78530279d0424eb0a1f403b18143cd19) to identify the target **[endpoint](#page-5-5)** to use for each operation.

This protocol uses **[SOAP](#page-5-3)**, as described in [\[SOAP1.1\],](https://go.microsoft.com/fwlink/?LinkId=90520) to specify the structure information exchanged between the client and server. This protocol uses the **[XML](#page-6-2)** Protocol, as described in [\[XMLSCHEMA1\]](https://go.microsoft.com/fwlink/?LinkId=90608) and [\[XMLSCHEMA2\],](https://go.microsoft.com/fwlink/?LinkId=90610) to describe the message content sent to and from the server.

This protocol uses SOAP over **[HTTP](#page-5-6)**, as described in [\[RFC2616\],](https://go.microsoft.com/fwlink/?LinkId=90372) and SOAP over **[HTTPS](#page-5-7)**, as described in [\[RFC2818\],](https://go.microsoft.com/fwlink/?LinkId=90383) as shown in the following figure.

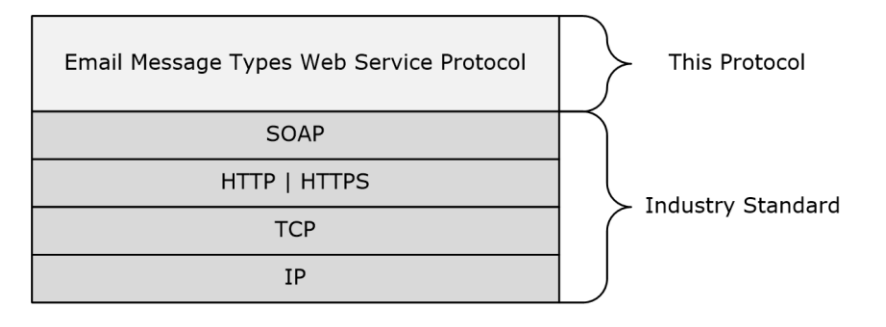

#### **Figure 1: This protocol in relation to other protocols**

This protocol uses the email message identifier returned by the Mailbox Search Web Service Protocol, as described in [\[MS-OXWSSRCH\],](%5bMS-OXWSSRCH%5d.pdf#Section_35f2a6fd080143ddb3a57a0bf60c0127) to retrieve information from the **[message store](#page-5-2)**.

This protocol uses the **CopyItem**, **CreateItem**, **DeleteItem**, **GetItem**, **MoveItem**, **SendItem**, and **UpdateItem** operations of the Core Items Web Service Protocol, as described in [\[MS-OXWSCORE\],](%5bMS-OXWSCORE%5d.pdf#Section_7a113138a0db4168a164bf8b05cc4e6d) to manipulate an email message.

For conceptual background information and overviews of the relationships and interactions between this and other protocols, see [\[MS-OXPROTO\].](%5bMS-OXPROTO%5d.pdf#Section_734ab967e43e425babe1974af56c0283)

### <span id="page-8-0"></span>**1.5 Prerequisites/Preconditions**

The **[endpoint](#page-5-5) [URL](#page-5-8)** that is returned by either the Autodiscover Publishing Lookup SOAP-Based Web Service Protocol, as specified by [\[MS-OXWSADISC\],](%5bMS-OXWSADISC%5d.pdf#Section_b239dc06c52c4259bc491ff88d22ae3c) or the Autodiscover Publishing and Lookup Protocol, as specified by [\[MS-OXDSCLI\],](%5bMS-OXDSCLI%5d.pdf#Section_78530279d0424eb0a1f403b18143cd19) is required to form the **[HTTP](#page-5-6)** request to the **[web server](#page-5-9)** that hosts this protocol. The operations that this protocol defines cannot be accessed unless the correct endpoint is identified in the HTTP Web requests that target this protocol.

To access this protocol, all callers are authenticated. This protocol relies on the web server that hosts the application to perform authentication.

#### <span id="page-8-1"></span>**1.6 Applicability Statement**

This protocol is applicable to environments that copy, create, delete, get, send, move, or update email messages by using Exchange Web Services.

#### <span id="page-8-2"></span>**1.7 Versioning and Capability Negotiation**

This document covers versioning issues in the following areas:

- **Supported Transports:** This protocol uses multiple transports with **[SOAP](#page-5-3)** 1.1, as described in section [2.1.](#page-9-1)
- **Protocol Versions:** This protocol has only one **[WSDL port type](#page-6-4)** version. The **[Web Services](#page-5-4)  [Description Language \(WSDL\)](#page-5-4)** version of the request is identified by using the **t:RequestServerVersion** element, as described in [\[MS-OXWSCDATA\]](%5bMS-OXWSCDATA%5d.pdf#Section_138909444c814debb95f6d717e1438cd) section 2.2.3.9, and the version of the server responding to the request is identified by using the **t:ServerVersionInfo** element, as described in [MS-OXWSCDATA] section 2.2.3.10.
- **Security and Authentication Methods:** This protocol relies on the **[web server](#page-5-9)** that is hosting it to perform authentication.
- **Localization:** This protocol includes text strings in various messages. Localization considerations for such strings are described in section [3.1.4.](#page-18-5)
- **Capability Negotiation:** This protocol does not support version negotiation.

### <span id="page-8-3"></span>**1.8 Vendor-Extensible Fields**

None.

#### <span id="page-8-4"></span>**1.9 Standards Assignments**

None.

## <span id="page-9-0"></span>**2 Messages**

In the following sections, the schema definition might differ from the processing rules imposed by the protocol. The **[WSDL](#page-5-4)** in this specification provides a base description of the protocol. The schema in this specification provides a base description of the message syntax. The text that specifies the WSDL and schema might specify restrictions that reflect actual protocol behavior. For example, the schema definition might allow for an element to be **empty**, **null**, or **not present** but the behavior of the protocol as specified restricts the same elements to being **non-empty**, **not null**, or **present**.

## <span id="page-9-1"></span>**2.1 Transport**

This protocol uses **[SOAP](#page-5-3)** 1.1. For details, see [\[SOAP1.1\].](https://go.microsoft.com/fwlink/?LinkId=90520)

This protocol relies on the **[web server](#page-5-9)** that hosts the application to perform authentication. The protocol MUST support SOAP over **[HTTP](#page-5-6)**, as specified in [\[RFC2616\].](https://go.microsoft.com/fwlink/?LinkId=90372) The protocol SHOULD use secure communications via **[HTTPS](#page-5-7)**, as defined in [\[RFC2818\].](https://go.microsoft.com/fwlink/?LinkId=90383)

### <span id="page-9-2"></span>**2.2 Common Message Syntax**

This section contains common definitions that are used by this protocol. The syntax of the definitions uses **[XML schema](#page-6-5)**, as specified in [\[XMLSCHEMA1\]](https://go.microsoft.com/fwlink/?LinkId=90608) and [\[XMLSCHEMA2\],](https://go.microsoft.com/fwlink/?LinkId=90610) and **[WSDL](#page-5-4)**, as specified in [\[WSDL\].](https://go.microsoft.com/fwlink/?LinkId=90577)

## <span id="page-9-3"></span>**2.2.1 Namespaces**

This specification defines and references various **[XML namespaces](#page-6-6)** by using the mechanisms specified in [\[XMLNS\].](https://go.microsoft.com/fwlink/?LinkId=191840) Although this specification associates a specific XML namespace prefix for each XML namespace that is used, the choice of any particular XML namespaces prefix is implementationspecific and is not significant for interoperability.

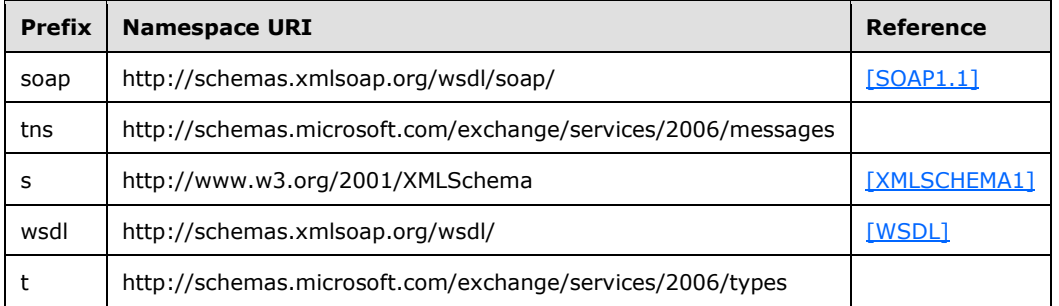

## <span id="page-9-4"></span>**2.2.2 Messages**

This specification does not define any common **[WSDL message](#page-6-7)** definitions.

## <span id="page-9-5"></span>**2.2.3 Elements**

This specification does not define any common **[XML schema](#page-6-5)** element definitions.

## <span id="page-10-0"></span>**2.2.4 Complex Types**

The following table summarizes the set of common **[XML schema](#page-6-5)** complex type definitions that are defined by this specification. XML schema complex type definitions that are specific to a particular operation are defined with the operation.

<span id="page-10-5"></span><span id="page-10-4"></span><span id="page-10-3"></span>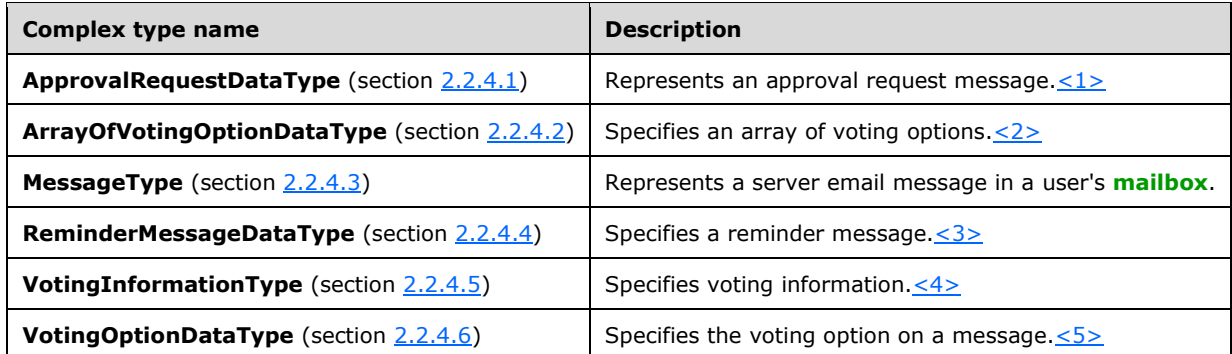

## <span id="page-10-1"></span>**2.2.4.1 t:ApprovalRequestDataType Complex Type**

The **ApprovalRequestDataType** complex type represents an approval request message[.<6>](#page-41-6)

```
<xs:complexType name="ApprovalRequestDataType">
  <xs:sequence>
    <xs:element name="IsUndecidedApprovalRequest" type="xs:boolean" minOccurs="0"/>
    <xs:element name="ApprovalDecision" type="xs:int" minOccurs="0"/>
 <xs:element name="ApprovalDecisionMaker" type="xs:string" minOccurs="0"/>
 xs:element name="ApprovalDecisionTime" type="xs:dateTime" minOccurs="0"/>
   </xs:sequence>
</xs:complexType>
```
The following table lists the child elements of the **ApprovalRequestDataType** complex type.

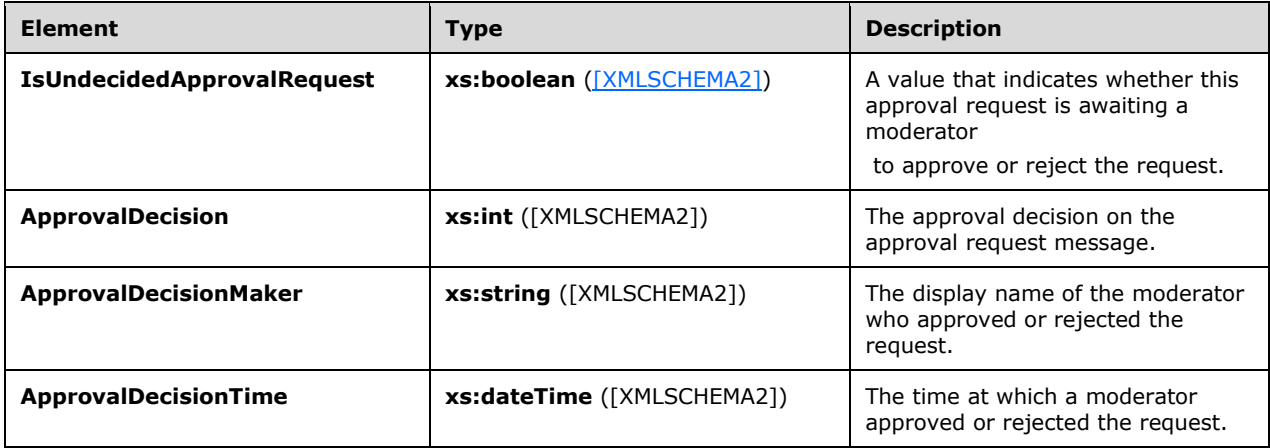

## <span id="page-10-2"></span>**2.2.4.2 t:ArrayOfVotingOptionDataType Complex Type**

<span id="page-10-9"></span>The **ArrayOfVotingOptionDataType** complex type specifies an array of voting options[.<7>](#page-41-7)

```
<xs:complexType name="ArrayOfVotingOptionDataType">
  <xs:sequence>
    <xs:element name="VotingOptionData" type="t:VotingOptionDataType" minOccurs="0" 
maxOccurs="unbounded"/>
   </xs:sequence>
</xs:complexType>
```
The following table lists the child element of the **ArrayOfVotingOptionDataType** complex type.

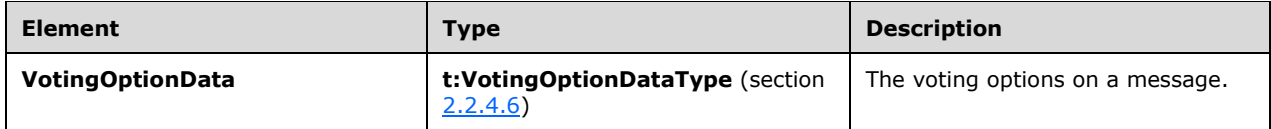

## <span id="page-11-0"></span>**2.2.4.3 t:MessageType Complex Type**

The **MessageType** complex type represents a server email message in a mailbox. The **MessageType** complex type extends the **ItemType** complex type [\(\[MS-OXWSCORE\]](%5bMS-OXWSCORE%5d.pdf#Section_7a113138a0db4168a164bf8b05cc4e6d) section 2.2.4.24).

```
<xs:complexType name="MessageType">
   <xs:complexContent>
     <xs:extension
       base="t:ItemType"
    \rightarrow <xs:sequence>
         <xs:element name="Sender"
           type="t:SingleRecipientType"
           minOccurs="0"
          />
         <xs:element name="ToRecipients"
           type="t:ArrayOfRecipientsType"
           minOccurs="0"
          />
         <xs:element name="CcRecipients"
           type="t:ArrayOfRecipientsType"
           minOccurs="0"
         / <xs:element name="BccRecipients"
           type="t:ArrayOfRecipientsType"
           minOccurs="0"
         / <xs:element name="IsReadReceiptRequested"
           type="xs:boolean"
           minOccurs="0"
          />
         <xs:element name="IsDeliveryReceiptRequested"
           type="xs:boolean"
           minOccurs="0"
         / <xs:element name="ConversationIndex"
           type="xs:base64Binary"
           minOccurs="0"
          />
         <xs:element name="ConversationTopic"
           type="xs:string"
           minOccurs="0"
          />
         <xs:element name="From"
           type="t:SingleRecipientType"
           minOccurs="0"
          />
         <xs:element name="InternetMessageId"
```

```
 type="xs:string"
           minOccurs="0"
          />
         <xs:element name="IsRead"
           type="xs:boolean"
           minOccurs="0"
         / <xs:element name="IsResponseRequested"
          type="xs:boolean"
           minOccurs="0"
         / <xs:element name="References"
           type="xs:string"
           minOccurs="0"
         / <xs:element name="ReplyTo"
           type="t:ArrayOfRecipientsType"
           minOccurs="0"
          />
         <xs:element name="ReceivedBy"
           type="t:SingleRecipientType"
           minOccurs="0"
         / <xs:element name="ReceivedRepresenting"
          type="t:SingleRecipientType"
           minOccurs="0"
         / <xs:element name="ApprovalRequestData"
           type="t:ApprovalRequestDataType" 
           minOccurs="0"
          />
         <xs:element name="VotingInformation"
           type="t:VotingInformationType" 
           minOccurs="0"
         / <xs:element name="ReminderMessageData" 
           type="t:ReminderMessageDataType" 
           minOccurs="0"
         / </xs:sequence>
     </xs:extension>
   </xs:complexContent>
</xs:complexType>
```
The following table lists the child elements of the **MessageType** complex type.

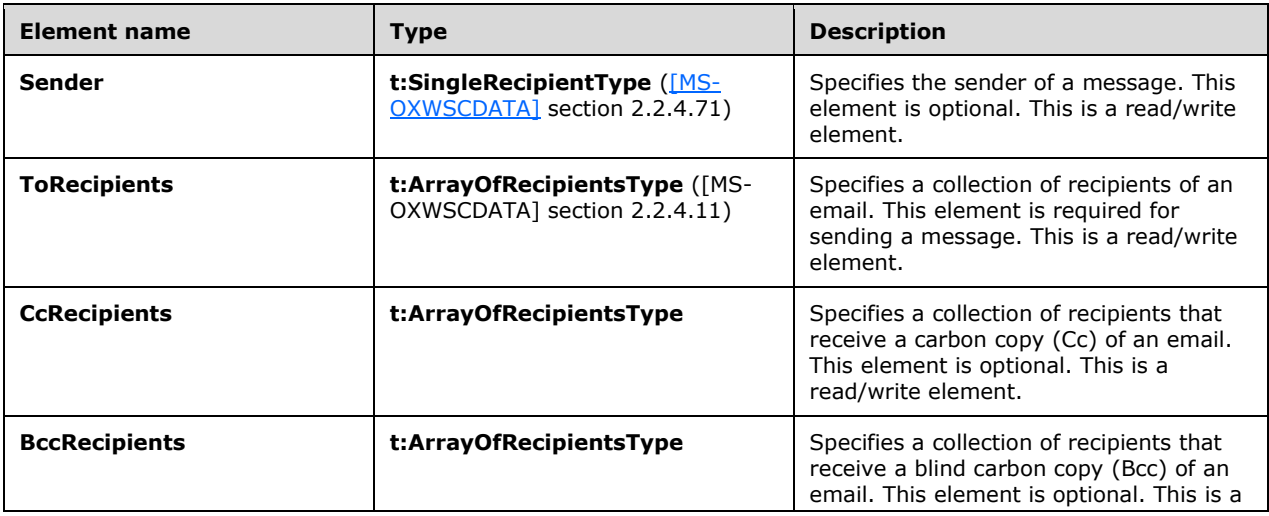

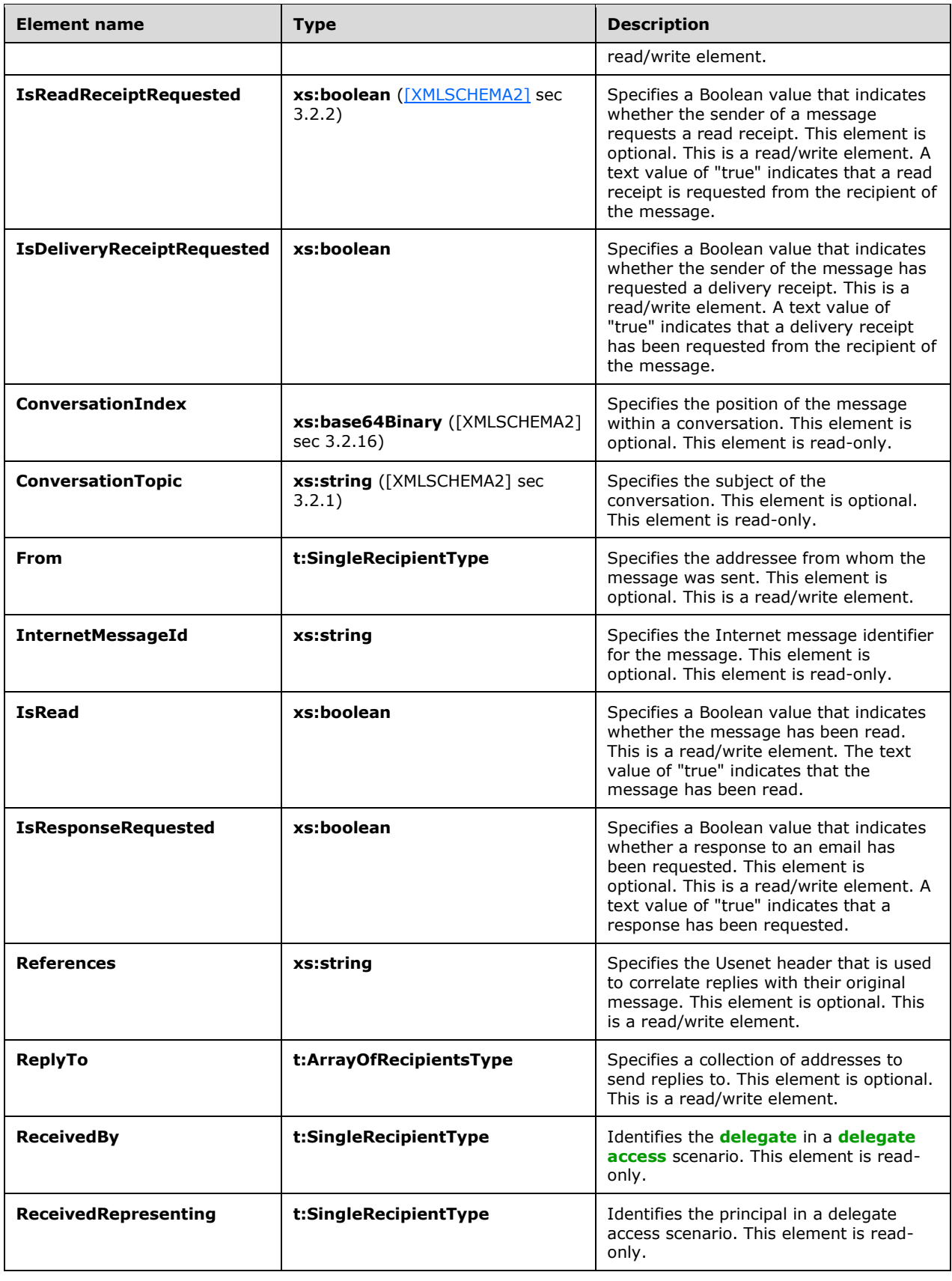

<span id="page-14-2"></span>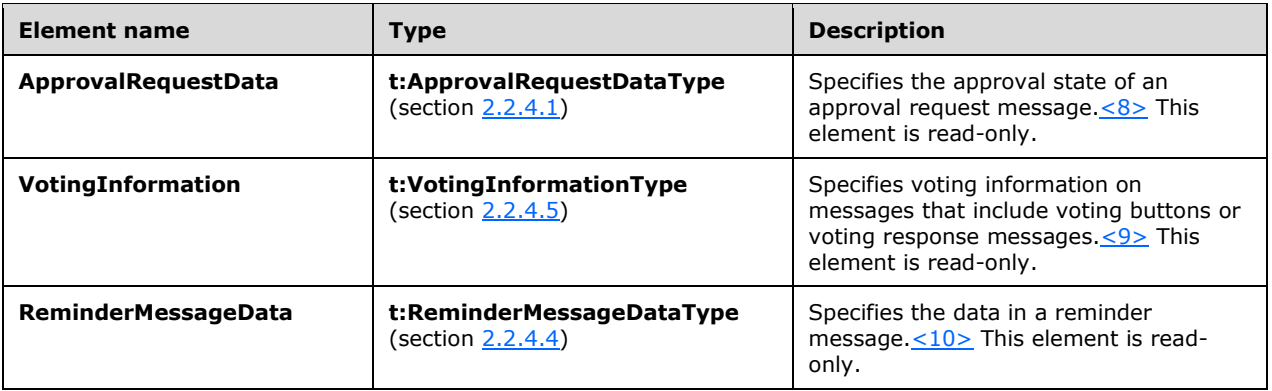

## <span id="page-14-0"></span>**2.2.4.4 t:ReminderMessageDataType Complex Type**

The **ReminderMessageDataType** complex type specifies a reminder message <11>

```
<xs:complexType name="ReminderMessageDataType">
  <xs:sequence>
    <xs:element name="ReminderText" type="xs:string" minOccurs="0"/>
    <xs:element name="Location" type="xs:string" minOccurs="0"/>
    <xs:element name="StartTime" type="xs:dateTime" minOccurs="0"/>
    <xs:element name="EndTime" type="xs:dateTime" minOccurs="0"/>
    <xs:element name="AssociatedCalendarItemId" type="t:ItemIdType" minOccurs="0"/>
  </xs:sequence>
</xs:complexType>
```
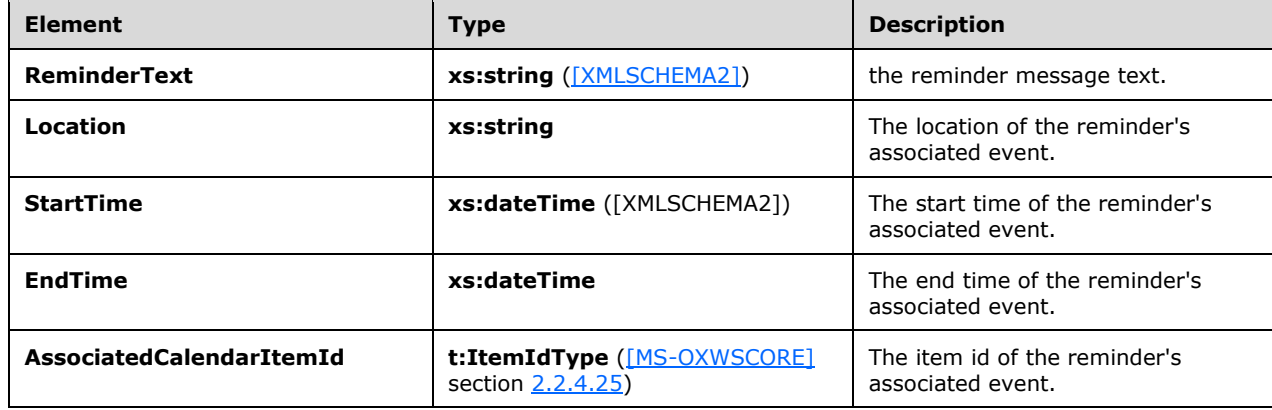

The following table lists the child elements of the **ReminderMessageDataType** complex type**.**

## <span id="page-14-1"></span>**2.2.4.5 t:VotingInformationType Complex Type**

The **VotingInformationType** complex type specifies voting information[.<12>](#page-42-1)

```
<xs:complexType name="VotingInformationType">
  <xs:sequence>
    <xs:element name="UserOptions" type="t:ArrayOfVotingOptionDataType" minOccurs="0"/>
    <xs:element name="VotingResponse" type="xs:string" minOccurs="0"/>
```

```
 </xs:sequence>
/xs:complexType>
```
The following table lists the child elements of the **VotingInformationType** complex type.

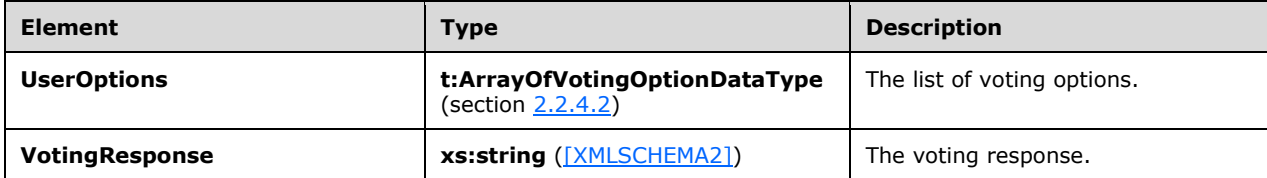

## <span id="page-15-0"></span>**2.2.4.6 t:VotingOptionDataType Complex Type**

The **VotingOptionDataType** complex type specifies the voting option on a message.  $\leq 13>$ 

```
<xs:complexType name="VotingOptionDataType">
  <xs:sequence>
    <xs:element name="DisplayName" type="xs:string" minOccurs="0"/>
   <xs:element name="SendPrompt" type="t:SendPromptType" minOccurs="0"/>
   </xs:sequence>
</xs:complexType>
```
The following table lists the child elements of the **VotingOptionDataType** complex type.

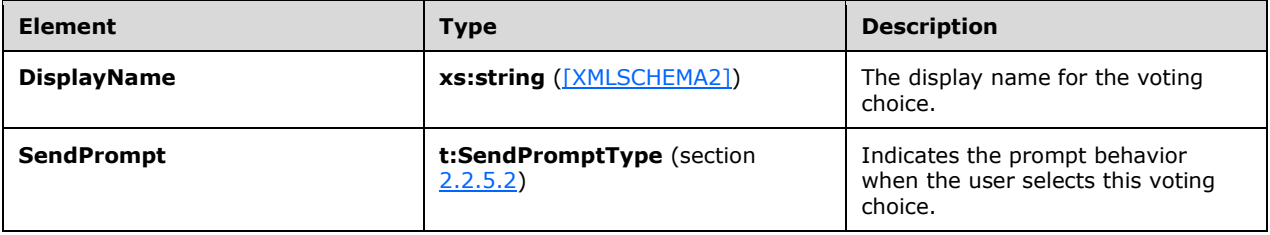

## <span id="page-15-1"></span>**2.2.5 Simple Types**

The following table summarizes the set of common **[XML schema](#page-6-5)** simple type definitions that are defined by this specification. XML schema simple type definitions that are specific to a particular operation are described with the operation.

<span id="page-15-3"></span>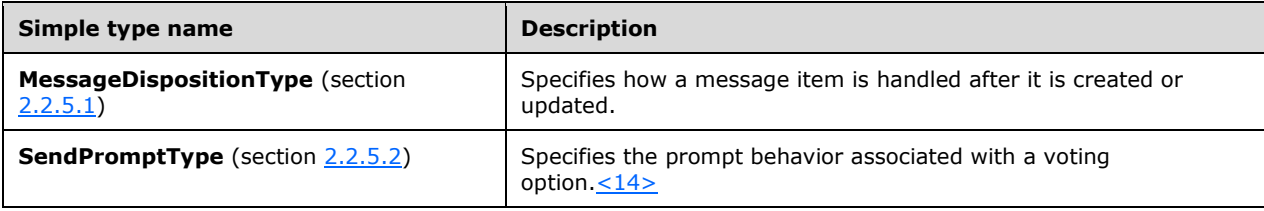

## <span id="page-16-0"></span>**2.2.5.1 t:MessageDispositionType Simple Type**

The **MessageDispositionType** simple type specifies how a message item is handled after it is created or updated.

```
<xs:simpleType name="MessageDispositionType">
   <xs:restriction
    base="xs:string"
   >
     <xs:enumeration
      value="SaveOnly"
     / <xs:enumeration
      value="SendOnly"
     / <xs:enumeration
      value="SendAndSaveCopy"
     / </xs:restriction>
</xs:simpleType>
```
The following table lists the values that are defined by the **MessageDispositionType** simple type.

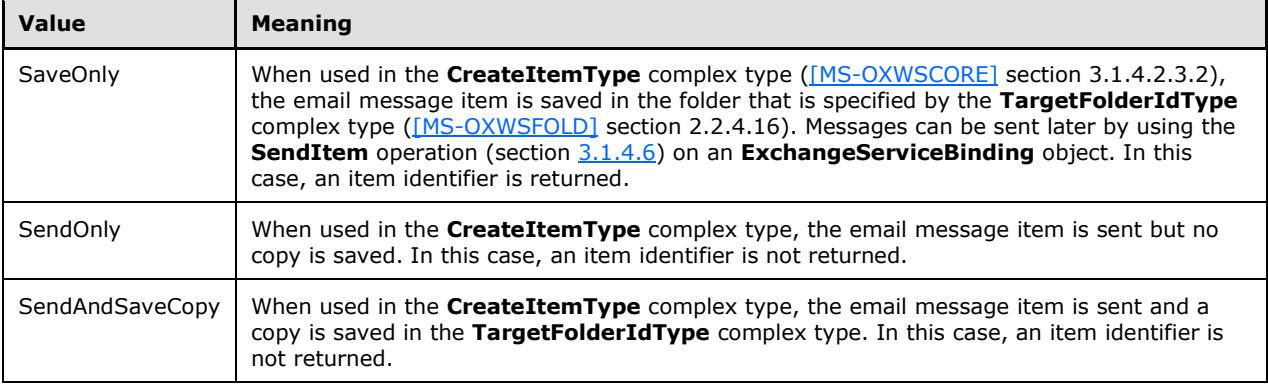

## <span id="page-16-1"></span>**2.2.5.2 t:SendPromptType Simple Type**

The **SendPromptType** simple type specifies the prompt behavior associated with a voting option[.<15>](#page-42-4)

```
<xs:simpleType name="SendPromptType">
  <xs:restriction base="xs:string">
    <xs:enumeration value="None"/>
     <xs:enumeration value="Send"/>
     <xs:enumeration value="VotingOption"/>
   </xs:restriction>
</xs:simpleType>
```
The following table lists the possible values for the **SendPromptType** simple type.

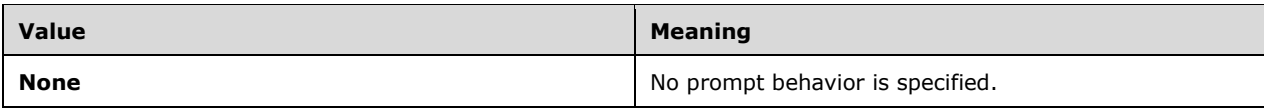

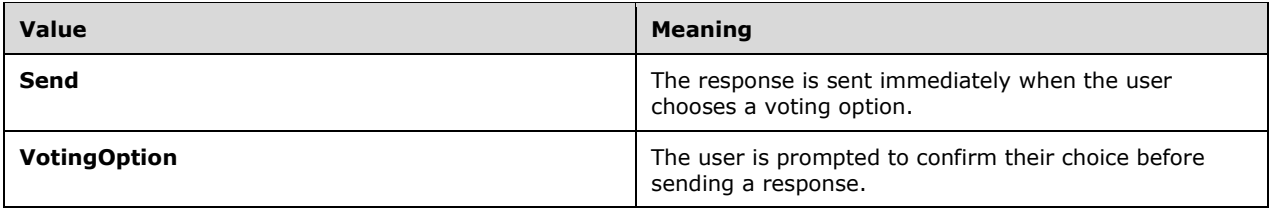

## <span id="page-17-0"></span>**2.2.6 Attributes**

This specification does not define any common **XML [schema](#page-6-5)** attribute definitions.

## <span id="page-17-1"></span>**2.2.7 Groups**

This specification does not define any common **[XML schema](#page-6-5)** group definitions.

### <span id="page-17-2"></span>**2.2.8 Attribute Groups**

This specification does not define any common **[XML schema](#page-6-5)** attribute group definitions.

## <span id="page-18-0"></span>**3 Protocol Details**

The client side of this protocol is simply a pass-through. That is, no additional timers or other state is required on the client side of this protocol. Calls made by the higher-layer protocol or application are passed directly to the transport, and the results returned by the transport are passed directly back to the higher-layer protocol or application.

## <span id="page-18-1"></span>**3.1 ExchangeServicePortType Server Details**

The Email Message Types Items Web Service Protocol defines a single port type with seven operations. The operations enable client implementations to get, create, delete, update, move, copy, and send messages in a user's **[mailbox](#page-5-10)**.

## <span id="page-18-2"></span>**3.1.1 Abstract Data Model**

This section describes a conceptual model of possible data organization that an implementation maintains to participate in this protocol. The described organization is provided to facilitate the explanation of how the protocol behaves. This document does not mandate that implementations adhere to this model as long as their external behavior is consistent with that specified in this document.

## <span id="page-18-3"></span>**3.1.2 Timers**

None.

## <span id="page-18-4"></span>**3.1.3 Initialization**

None.

## <span id="page-18-5"></span>**3.1.4 Message Processing Events and Sequencing Rules**

The following table summarizes the list of **[WSDL operations](#page-6-3)** as defined by this specification.

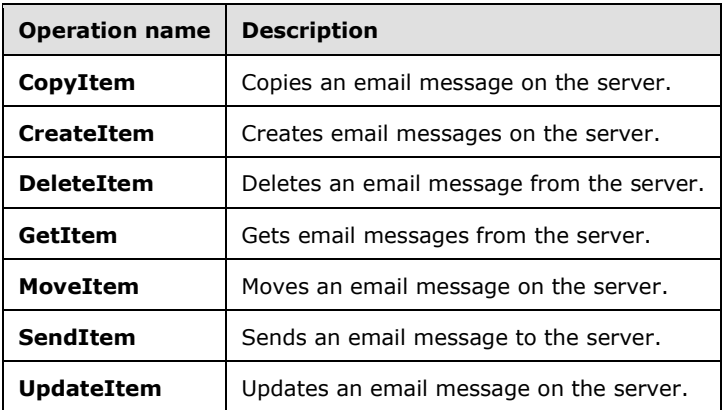

## <span id="page-18-6"></span>**3.1.4.1 CopyItem**

The **CopyItem** operation copies email messages on the server.

The following is the **[WSDL](#page-5-4)** port type specification of the **CopyItem** operation.

```
<wsdl:operation name="CopyItem">
     <wsdl:input message="tns:CopyItemSoapIn" />
     <wsdl:output message="tns:CopyItemSoapOut" />
</wsdl:operation>
```
The following is the WSDL binding specification of the **CopyItem** operation.

```
<wsdl:operation name="CopyItem">
  <soap:operation 
soapAction="http://schemas.microsoft.com/exchange/services/2006/messages/CopyItem" />
  wsdl:input>
 <soap:header message="tns:CopyItemSoapIn" part="Impersonation" use="literal"/>
 <soap:header message="tns:CopyItemSoapIn" part="MailboxCulture" use="literal"/>
     <soap:header message="tns:CopyItemSoapIn" part="RequestVersion" use="literal"/>
     <soap:body parts="request" use="literal" />
  </wsdl:input>
   <wsdl:output>
     <soap:body parts="CopyItemResult" use="literal" />
     <soap:header message="tns:CopyItemSoapOut" part="ServerVersion" use="literal"/>
 \langle/wsdl\cdotoutput>
</wsdl:operation>
```
The protocol client sends a **CopyItemSoapIn** request **[WSDL message](#page-6-7)**, and the protocol server responds with a **CopyItemSoapOut** response WSDL message.

If the **CopyItem [WSDL operation](#page-6-3)** request is successful, the server returns a **CopyItemResponse** element, as specified in [\[MS-OXWSCORE\]](%5bMS-OXWSCORE%5d.pdf#Section_7a113138a0db4168a164bf8b05cc4e6d) section 3.1.4.1.2.2, with the **ResponseClass** attribute, as specified in [\[MS-OXWSCDATA\]](%5bMS-OXWSCDATA%5d.pdf#Section_138909444c814debb95f6d717e1438cd) section 2.2.4.67, of the **CopyItemResponseMessage** element, as specified in [MS-OXWSCDATA] section 2.2.4.12, set to "Success". The **ResponseCode** element, as specified in [MS-OXWSCDATA] section 2.2.4.67, of the **CopyItemResponseMessage** element is set to "NoError".

If the **CopyItem** WSDL operation request is not successful, it returns a **CopyItemResponse** element with the **ResponseClass** attribute of the **CopyItemResponseMessage** element set to "Error". The **ResponseCode** element of the **CopyItemResponseMessage** element is set to one of the common errors defined in [MS-OXWSCDATA] section 2.2.5.24.

For more information, see **CopyItem** as described in [MS-OXWSCORE] section 3.1.4.1.

#### <span id="page-19-0"></span>**3.1.4.2 CreateItem**

The **CreateItem** operation creates email messages.

The following is the **[WSDL](#page-5-4)** port type specification of the **CreateItem** operation.

```
<wsdl:operation name="CreateItem">
     <wsdl:input message="tns:CreateItemSoapIn" />
      <wsdl:output message="tns:CreateItemSoapOut" />
</wsdl:operation>
```
The following is the WSDL binding specification of the **CreateItem** operation.

```
<wsdl:operation name="CreateItem">
  <soap:operation 
soapAction="http://schemas.microsoft.com/exchange/services/2006/messages/CreateItem" />
  <wsdl:input>
    <soap:header message="tns:CreateItemSoapIn" part="Impersonation" use="literal"/>
    <soap:header message="tns:CreateItemSoapIn" part="MailboxCulture" use="literal"/>
    <soap:header message="tns:CreateItemSoapIn" part="RequestVersion" use="literal"/>
```

```
 <soap:header message="tns:CreateItemSoapIn" part="TimeZoneContext" use="literal"/>
     <soap:body parts="request" use="literal" />
   </wsdl:input>
   <wsdl:output>
     <soap:body parts="CreateItemResult" use="literal" />
     <soap:header message="tns:CreateItemSoapOut" part="ServerVersion" use="literal"/>
   </wsdl:output>
</wsdl:operation>
```
The protocol client sends a **CreateItemSoapIn** request **[WSDL message](#page-6-7)**, and the protocol server responds with a **CreateItemSoapOut** response WSDL message.

If the **CreateItem [WSDL operation](#page-6-3)** request is successful, the server returns a **CreateItemResponse** element, as specified in [\[MS-OXWSCORE\]](%5bMS-OXWSCORE%5d.pdf#Section_7a113138a0db4168a164bf8b05cc4e6d) section 3.1.4.2.2.2, with the **ResponseClass** attribute, as specified in [\[MS-OXWSCDATA\]](%5bMS-OXWSCDATA%5d.pdf#Section_138909444c814debb95f6d717e1438cd) section 2.2.4.67, of the **CreateItemResponseMessage** element, as specified in [MS-OXWSCDATA] section 2.2.4.12, set to "Success". The **ResponseCode** element, as specified in [MS-OXWSCDATA] section 2.2.4.67, of the **CreateItemResponseMessage** element is set to "NoError".

If the **CreateItem** WSDL operation is not successful, it returns a **CreateItemResponse** element with the **ResponseClass** attribute of the **CreateItemResponseMessage** element set to "Error". The **ResponseCode** element of the **CreateItemResponseMessage** element is set to one of the common errors defined in [MS-OXWSCDATA] section 2.2.5.24.

For more information, see **CreateItem** as described in [MS-OXWSCORE] section 3.1.4.2.

#### <span id="page-20-0"></span>**3.1.4.3 DeleteItem**

The **DeleteItem** operation deletes email messages from the server store.

The following is the **[WSDL](#page-5-4)** port type specification of the **DeleteItem** operation.

```
<wsdl:operation name="DeleteItem">
     <wsdl:input message="tns:DeleteItemSoapIn" />
     <wsdl:output message="tns:DeleteItemSoapOut" />
</wsdl:operation>
```
The following is the WSDL binding specification of the **DeleteItem** operation.

```
<wsdl:operation name="DeleteItem">
  <soap:operation 
soapAction="http://schemas.microsoft.com/exchange/services/2006/messages/DeleteItem" />
   <wsdl:input>
    <soap:header message="tns:DeleteItemSoapIn" part="Impersonation" use="literal"/>
 <soap:header message="tns:DeleteItemSoapIn" part="MailboxCulture" use="literal"/>
 <soap:header message="tns:DeleteItemSoapIn" part="RequestVersion" use="literal"/>
    <soap:body parts="request" use="literal" />
   </wsdl:input>
   <wsdl:output>
    <soap:body parts="DeleteItemResult" use="literal" />
    <soap:header message="tns:DeleteItemSoapOut" part="ServerVersion" use="literal"/>
   </wsdl:output>
</wsdl:operation>
```
The protocol client sends a **DeleteItemSoapIn** request **[WSDL message](#page-6-7)**, and the protocol server responds with a **DeleteItemSoapOut** response WSDL message.

If the **DeleteItem [WSDL operation](#page-6-3)** request is successful, the server returns a **DeleteItemResponse** element, as specified in [\[MS-OXWSCORE\]](%5bMS-OXWSCORE%5d.pdf#Section_7a113138a0db4168a164bf8b05cc4e6d) section 3.1.4.3.2.2, with the **ResponseClass** attribute, as specified in [\[MS-OXWSCDATA\]](%5bMS-OXWSCDATA%5d.pdf#Section_138909444c814debb95f6d717e1438cd) section 2.2.4.67, of the **DeleteItemResponseMessage** element, as specified in [MS-OXWSCDATA] section 2.2.4.12, set to "Success". The **ResponseCode** element, as specified by [MS-OXWSCDATA] section 2.2.4.67, of the **DeleteItemResponseMessage** element is set to "NoError".

If the **DeleteItem** WSDL operation request is not successful, it returns a **DeleteItemResponse** element with the **ResponseClass** attribute of the **DeleteItemResponseMessage** element set to "Error". The **ResponseCode** element of the **DeleteItemResponseMessage** element is set to one of the common errors defined in [MS-OXWSCDATA] section 2.2.5.24.

For more information, see **DeleteItem** as described in [MS-OXWSCORE] section 3.1.4.3.

## <span id="page-21-0"></span>**3.1.4.4 GetItem**

The **GetItem** operation enables the user to get email messages and to access information about email messages.

The following is the **[WSDL](#page-5-4)** port type specification of the **GetItem** operation.

```
<wsdl:operation name="GetItem">
  <wsdl:input message="tns:GetItemSoapIn" />
   <wsdl:output message="tns:GetItemSoapOut" />
</wsdl:operation>
```
The following is the WSDL binding specification of the **GetItem** operation.

```
<wsdl:operation name="GetItem">
  <soap:operation 
soapAction="http://schemas.microsoft.com/exchange/services/2006/messages/GetItem" />
  <wsdl:input>
    <soap:header message="tns:GetItemSoapIn" part="Impersonation" use="literal"/>
    <soap:header message="tns:GetItemSoapIn" part="MailboxCulture" use="literal"/>
         <soap:header message="tns:GetItemSoapIn" part="RequestVersion" use="literal"/>
 <soap:header message="tns:GetItemSoapIn" part="TimeZoneContext" use="literal"/>
 <soap:body parts="request" use="literal" />
   </wsdl:input>
   <wsdl:output>
    <soap:body parts="GetItemResult" use="literal" />
    <soap:header message="tns:GetItemSoapOut" part="ServerVersion" use="literal"/>
   </wsdl:output>
</wsdl:operation>
```
The **GetItem** operation request MUST include the elements listed in the following table.

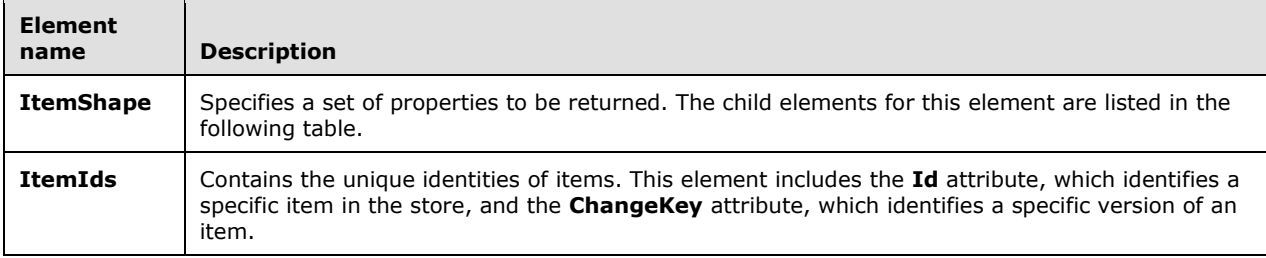

The child elements of the **ItemShape** element are listed in the following table.

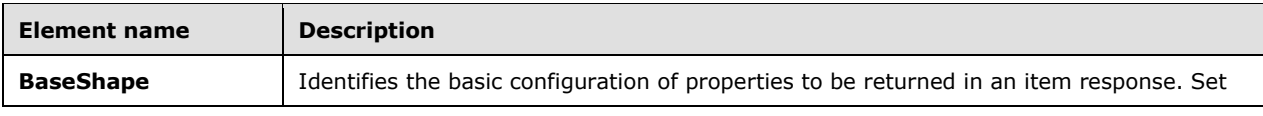

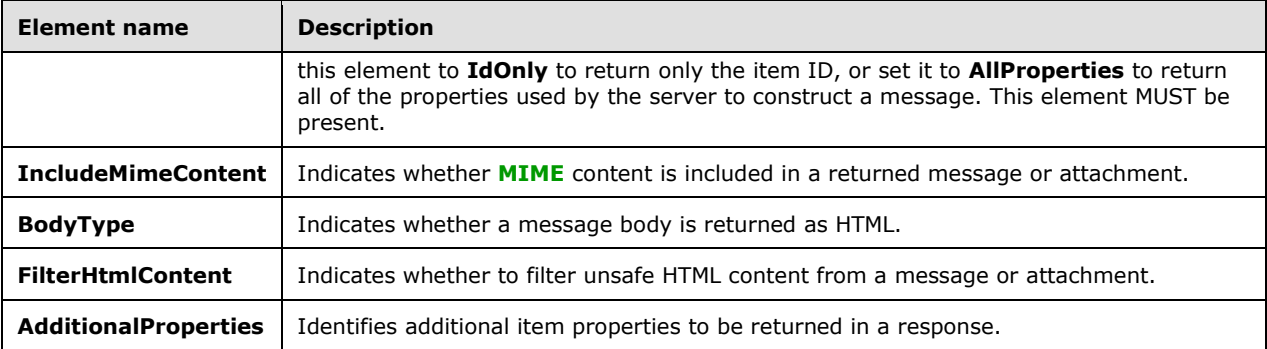

The protocol client sends a **GetItemSoapIn** request **[WSDL message](#page-6-7)**, and the protocol server responds with a **GetItemSoapOut** response WSDL message.

If the **GetItem [WSDL operation](#page-6-3)** request is successful, the server returns a **GetItemResponse** element, as specified in [\[MS-OXWSCORE\]](%5bMS-OXWSCORE%5d.pdf#Section_7a113138a0db4168a164bf8b05cc4e6d) section 3.1.4.4.2.2, with the **ResponseClass** attribute, as specified in [\[MS-OXWSCDATA\]](%5bMS-OXWSCDATA%5d.pdf#Section_138909444c814debb95f6d717e1438cd) section 2.2.4.67, of the **GetItemResponseMessage** element, as specified in [MS-OXWSCDATA] section 2.2.4.12, set to "Success". The **ResponseCode** element, as specified in [MS-OXWSCDATA] section 2.2.4.67, of the **GetItemResponseMessage** element is set to "NoError".

If the **GetItem** WSDL operation request is not successful, it returns a **GetItemResponse** element with the **ResponseClass** attribute of the **GetItemResponseMessage** element set to "Error". The **ResponseCode** element of the **GetItemResponseMessage** element is set to one of the common errors defined in [MS-OXWSCDATA] section 2.2.5.24.

For more information, see **GetItem** as described in [MS-OXWSCORE] section 3.1.4.2.

#### <span id="page-22-0"></span>**3.1.4.5 MoveItem**

The **MoveItem** operation moves one or more email messages to a single destination folder.

The following is the **[WSDL](#page-5-4)** port type specification of the **MoveItem** operation.

```
<wsdl:operation name="MoveItem">
  <wsdl:input message="tns:MoveItemSoapIn" />
   <wsdl:output message="tns:MoveItemSoapOut" />
</wsdl:operation>
```
The following is the WSDL binding specification of the **MoveItem** operation.

```
<wsdl:operation name="MoveItem">
   <soap:operation 
soapAction="http://schemas.microsoft.com/exchange/services/2006/messages/MoveItem" />
  <wsdl:input>
     <soap:header message="tns:MoveItemSoapIn" part="Impersonation" use="literal"/>
 <soap:header message="tns:MoveItemSoapIn" part="MailboxCulture" use="literal"/>
 <soap:header message="tns:MoveItemSoapIn" part="RequestVersion" use="literal"/>
     <soap:body parts="request" use="literal" />
   </wsdl:input>
   <wsdl:output>
     <soap:body parts="MoveItemResult" use="literal" />
     <soap:header message="tns:MoveItemSoapOut" part="ServerVersion" use="literal"/>
   </wsdl:output>
</wsdl:operation>
```
The protocol client sends a **MoveItemSoapIn** request **[WSDL message](#page-6-7)**, and the protocol server responds with a **MoveItemSoapOut** response WSDL message.

If the **MoveItem [WSDL operation](#page-6-3)** request is successful, the server returns a **MoveItemResponse** element, as specified in [\[MS-OXWSCORE\]](%5bMS-OXWSCORE%5d.pdf#Section_7a113138a0db4168a164bf8b05cc4e6d) section 3.1.4.7.2.2, with the **ResponseClass** attribute, as specified in [\[MS-OXWSCDATA\]](%5bMS-OXWSCDATA%5d.pdf#Section_138909444c814debb95f6d717e1438cd) section 2.2.4.67, of the **MoveItemResponseMessage** element, as specified in [MS-OXWSCDATA] section 2.2.4.12, set to "Success". The **ResponseCode** element, as specified in [MS-OXWSCDATA] section 2.2.4.67, of the **MoveItemResponseMessage** element is set to "NoError".

If the **MoveItem** WSDL operation request is not successful, it returns a **MoveItemResponse** element with the **ResponseClass** attribute of the **MoveItemResponseMessage** element set to "Error". The **ResponseCode** element of the **MoveItemResponseMessage** element is set to one of the common errors defined in [MS-OXWSCDATA] section 2.2.5.24.

For more information, see **MoveItem** as described in [MS-OXWSCORE] section 3.1.4.7.

## <span id="page-23-0"></span>**3.1.4.6 SendItem**

The **SendItem** operation sends email messages that are located in the server store.

The following is the **[WSDL](#page-5-4)** port type specification of the **SendItem** operation.

```
<wsdl:operation name="SendItem">
  <wsdl:input message="tns:SendItemSoapIn" />
   <wsdl:output message="tns:SendItemSoapOut" />
</wsdl:operation>
```
The following is the WSDL binding specification of the **SendItem** operation.

```
<wsdl:operation name="SendItem">
  <soap:operation 
soapAction="http://schemas.microsoft.com/exchange/services/2006/messages/SendItem" />
   <wsdl:input>
    <soap:header message="tns:SendItemSoapIn" part="Impersonation" use="literal"/>
    <soap:header message="tns:SendItemSoapIn" part="MailboxCulture" use="literal"/>
 <soap:header message="tns:SendItemSoapIn" part="RequestVersion" use="literal"/>
 <soap:body parts="request" use="literal" />
   </wsdl:input>
  <wsdl:output>
     <soap:body parts="SendItemResult" use="literal" />
    <soap:header message="tns:SendItemSoapOut" part="ServerVersion" use="literal"/>
   </wsdl:output>
</wsdl:operation>
```
The protocol client sends a **SendItemSoapIn** request **[WSDL message](#page-6-7)**, and the protocol server responds with a **SendItemSoapOut** response WSDL message.

If the **SendItem [WSDL operation](#page-6-3)** request is successful, the server returns a **SendItemResponse** element, as specified in [\[MS-OXWSCORE\]](%5bMS-OXWSCORE%5d.pdf#Section_7a113138a0db4168a164bf8b05cc4e6d) section 3.1.4.8.2.2, with the **ResponseClass** attribute, as specified in [\[MS-OXWSCDATA\]](%5bMS-OXWSCDATA%5d.pdf#Section_138909444c814debb95f6d717e1438cd) section 2.2.4.67, of the **SendItemResponseMessage** element, as specified in [MS-OXWSCDATA] section 2.2.4.12, set to "Success". The **ResponseCode** element, as specified in [MS-OXWSCDATA] section 2.2.4.67 of the **SendItemResponseMessage** element is set to "NoError".

If the **SendItem** WSDL operation request is not successful, it returns a **SendItemResponse** element with the **ResponseClass** attribute of the **SendItemResponseMessage** element set to "Error". The **ResponseCode** element of the **SendItemResponseMessage** element is set to one of the common errors defined in [MS-OXWSCDATA] section 2.2.5.24.

For more information, see **SendItem** as described in [MS-OXWSCORE] section 3.1.4.8.

## <span id="page-24-0"></span>**3.1.4.7 UpdateItem**

The **UpdateItem** operation updates email message properties in the server store.

The following is the **[WSDL](#page-5-4)** port type specification of the operation.

```
<wsdl:operation name="UpdateItem">
     <wsdl:input message="tns:UpdateItemSoapIn" />
     <wsdl:output message="tns:UpdateItemSoapOut" />
</wsdl:operation>
```
The following is the WSDL binding specification of the **UpdateItem** operation.

```
<wsdl:operation name="UpdateItem">
  <soap:operation 
soapAction="http://schemas.microsoft.com/exchange/services/2006/messages/UpdateItem" />
  <wsdl:input>
    <soap:header message="tns:UpdateItemSoapIn" part="Impersonation" use="literal"/>
    <soap:header message="tns:UpdateItemSoapIn" part="MailboxCulture" use="literal"/>
 <soap:header message="tns:UpdateItemSoapIn" part="RequestVersion" use="literal"/>
 <soap:header message="tns:UpdateItemSoapIn" part="TimeZoneContext" use="literal"/>
    <soap:body parts="request" use="literal" />
  </wsdl:input>
  <wsdl:output>
    <soap:body parts="UpdateItemResult" use="literal" />
     <soap:header message="tns:UpdateItemSoapOut" part="ServerVersion" use="literal"/>
   </wsdl:output>
</wsdl:operation>
```
The **UpdateItem** operation modifies a message that has already been created and sent. The **UpdateItem** operation request can contain the **MessageDispositionType** simple type (section [2.2.5.1\)](#page-16-0) and MUST contain the **ConflictResolutionType** simple type [\(\[MS-OXWSCORE\]](%5bMS-OXWSCORE%5d.pdf#Section_7a113138a0db4168a164bf8b05cc4e6d) section 3.1.4.9.4.1).

The protocol client sends an **UpdateItemSoapIn** request **[WSDL message](#page-6-7)**, and the protocol server responds with an **UpdateItemSoapOut** response WSDL message.

If the **UpdateItem [WSDL operation](#page-6-3)** request is successful, the server returns an **UpdateItemResponse** element, as specified in [MS-OXWSCORE] section 3.1.4.9.2.2, with the **ResponseClass** attribute, as specified in [\[MS-OXWSCDATA\]](%5bMS-OXWSCDATA%5d.pdf#Section_138909444c814debb95f6d717e1438cd) section 2.2.4.67, of the **UpdateItemResponseMessage** element, as specified in [MS-OXWSCDATA] section 2.2.4.12, set to "Success". The **ResponseCode** element, as specified in [MS-OXWSCDATA] section 2.2.4.67, of the **UpdateItemResponseMessage** element is set to "NoError".

If the **UpdateItem** WSDL operation request is not successful, it returns an **UpdateItemResponse** element with the **ResponseClass** attribute of the **UpdateItemResponseMessage** element set to "Error". The **ResponseCode** element of the **UpdateItemResponseMessage** element is set to one of the common errors defined in [MS-OXWSCDATA] section 2.2.5.24.

For more information, see **UpdateItem** as described in [MS-OXWSCORE] section 3.1.4.9.

#### <span id="page-24-1"></span>**3.1.5 Timer Events**

None.

## <span id="page-25-0"></span>**3.1.6 Other Local Events**

None.

## <span id="page-26-0"></span>**4 Protocol Examples**

The following examples show the request and response **[XML](#page-6-2)** for the operations that this protocol uses.

#### <span id="page-26-1"></span>**4.1 Create Message Example**

The following is an example of a **CreateItem** operation that creates a message. This example creates an email message with only the **Subject** and **Body** properties completed, and then it sends the email message to User1 and User2 at Contoso.com. The email message can be set with many more properties, such as attachments, Bcc recipients, categories, sender, and item class. This example shows how to send an email message and save a copy of the message in the default Sent Items folder by using the **SendAndSaveCopy** method.

The client constructs the request **[XML](#page-6-2)** and sends it to the server. The newly created message is sent to the server.

```
 <?xml version="1.0" encoding="utf-8"?>
 <soap:Envelope xmlns:xsi="http://www.w3.org/2001/XMLSchema-instance" 
       xmlns:m="http://schemas.microsoft.com/exchange/services/2006/messages" 
       xmlns:t="http://schemas.microsoft.com/exchange/services/2006/types" 
       xmlns:soap="http://schemas.xmlsoap.org/soap/envelope/">
   <soap:Header>
     <t:RequestServerVersion Version="Exchange2010" />
   </soap:Header>
   <soap:Body>
     <m:CreateItem MessageDisposition="SendAndSaveCopy">
       <m:SavedItemFolderId>
         <t:DistinguishedFolderId Id="sentitems" />
       </m:SavedItemFolderId>
       <m:Items>
         <t:Message>
           <t:Subject>Interesting</t:Subject>
           <t:Body BodyType="HTML">The merger is finalized.</t:Body>
           <t:ToRecipients>
             <t:Mailbox>
                <t:EmailAddress>User1@Contoso.com</t:EmailAddress>
             </t:Mailbox>
             <t:Mailbox>
                <t:EmailAddress>User2@Contoso.com</t:EmailAddress>
             </t:Mailbox>
           </t:ToRecipients>
         </t:Message>
      \langle m:Ttems\rangle </m:CreateItem>
   </soap:Body>
 </soap:Envelope>
```
#### The server constructs the response XML and sends it to the client.

```
 <?xml version="1.0" encoding="utf-8"?>
   <s:Envelope xmlns:s="http://schemas.xmlsoap.org/soap/envelope/">
     <s:Header>
       <h:ServerVersionInfo MajorVersion="14" 
           MinorVersion="1" 
           MajorBuildNumber="63" 
           MinorBuildNumber="0" 
           Version="Exchange2010" 
           xmlns:h="http://schemas.microsoft.com/exchange/services/2006/types" 
           xmlns="http://schemas.microsoft.com/exchange/services/2006/types" 
           xmlns:xsi="http://www.w3.org/2001/XMLSchema-instance" 
xmlns:xsd="http://www.w3.org/2001/XMLSchema" />
     </s:Header>
     <s:Body xmlns:xsi="http://www.w3.org/2001/XMLSchema-instance"
```

```
 xmlns:xsd="http://www.w3.org/2001/XMLSchema">
       <m:CreateItemResponse 
xmlns:m="http://schemas.microsoft.com/exchange/services/2006/messages" 
          xmlns:t="http://schemas.microsoft.com/exchange/services/2006/types">
         <m:ResponseMessages>
           <m:CreateItemResponseMessage ResponseClass="Success">
             <m:ResponseCode>NoError</m:ResponseCode>
             <m:Items />
           </m:CreateItemResponseMessage>
         </m:ResponseMessages>
       </m:CreateItemResponse>
     </s:Body>
   </s:Envelope>
```
### <span id="page-27-0"></span>**4.2 Get Message Example**

The following is an example of a **[GetItem](#page-21-0)** operation that gets a message. This example gets a message from the server store. The message is already identified with its **ItemId** Id and **ChangeKey**  attributes.

The client constructs the request **[XML](#page-6-2)** and sends it to the server. Note that the **ItemId** Id and **ChangeKey** attributes have been shortened to preserve readability.

```
 <?xml version="1.0" encoding="utf-8"?>
 <soap:Envelope xmlns:xsi="http://www.w3.org/2001/XMLSchema-instance" 
       xmlns:m="http://schemas.microsoft.com/exchange/services/2006/messages" 
       xmlns:t="http://schemas.microsoft.com/exchange/services/2006/types" 
       xmlns:soap="http://schemas.xmlsoap.org/soap/envelope/">
   <soap:Header>
     <t:RequestServerVersion Version="Exchange2010" />
   </soap:Header>
   <soap:Body>
     <m:GetItem>
       <m:ItemShape>
         <t:BaseShape>IdOnly</t:BaseShape>
         <t:AdditionalProperties>
           <t:FieldURI FieldURI="item:Body" />
         </t:AdditionalProperties>
       </m:ItemShape>
       <m:ItemIds>
         <t:ItemId Id="AAMkAGY4YzQw" ChangeKey="CQAAABYAAA " />
      \langle m:TtemIds\rangle </m:GetItem>
   </soap:Body>
 </soap:Envelope>
```
The server constructs the response XML and sends it to the client. Note that the **ItemId** Id and **ChangeKey** attributes have been shortened to preserve readability.

```
 <?xml version="1.0" encoding="utf-8"?>
 <s:Envelope xmlns:s="http://schemas.xmlsoap.org/soap/envelope/">
   <s:Header>
     <h:ServerVersionInfo MajorVersion="14" 
         MinorVersion="1" 
         MajorBuildNumber="63" 
         MinorBuildNumber="0" 
         Version="Exchange2010" 
         xmlns:h="http://schemas.microsoft.com/exchange/services/2006/types" 
         xmlns="http://schemas.microsoft.com/exchange/services/2006/types" 
         xmlns:xsi="http://www.w3.org/2001/XMLSchema-instance" 
         xmlns:xsd="http://www.w3.org/2001/XMLSchema" />
   </s:Header>
  <s:Body xmlns:xsi="http://www.w3.org/2001/XMLSchema-instance"
```

```
 xmlns:xsd="http://www.w3.org/2001/XMLSchema">
       <m:GetItemResponse 
xmlns:m="http://schemas.microsoft.com/exchange/services/2006/messages" 
           xmlns:t="http://schemas.microsoft.com/exchange/services/2006/types">
         <m:ResponseMessages>
           <m:GetItemResponseMessage ResponseClass="Success">
             <m:ResponseCode>NoError</m:ResponseCode>
             <m:Items>
                <t:Message>
                  <t:ItemId Id="AAMkAGY4YzQw" ChangeKey="CQAAABYAAA " />
                  <t:Body BodyType="HTML">&lt;meta http-equiv="Content-Type" 
content="text/html; 
                     charset=utf-8"> The merger is finalized. </t:Body>
               \langle t:Hessage>
            \langle m:Items\rangle </m:GetItemResponseMessage>
         </m:ResponseMessages>
       </m:GetItemResponse>
     </s:Body>
   </s:Envelope>
```
## <span id="page-28-0"></span>**4.3 Update Message Example**

The following is an example of an **UpdateItem** operation that updates a message. This example updates the subject of an existing message. The message is already identified with its **ItemId** Id and **ChangeKey** attributes.

The client constructs the request **[XML](#page-6-2)** and sends it to the server. Note that the **ItemId** Id and **ChangeKey** attributes have been shortened to preserve readability.

```
 <?xml version="1.0" encoding="utf-8"?>
 <soap:Envelope xmlns:xsi="http://www.w3.org/2001/XMLSchema-instance" 
       xmlns:m="http://schemas.microsoft.com/exchange/services/2006/messages" 
       xmlns:t="http://schemas.microsoft.com/exchange/services/2006/types" 
       xmlns:soap="http://schemas.xmlsoap.org/soap/envelope/">
   <soap:Header>
     <t:RequestServerVersion Version="Exchange2010" />
   </soap:Header>
   <soap:Body>
     <m:UpdateItem MessageDisposition="SaveOnly" ConflictResolution="AlwaysOverwrite">
       <m:ItemChanges>
         <t:ItemChange>
           <t:ItemId Id="AAMkAGIw" ChangeKey="CQAAABYAAA" />
           <t:Updates>
             <t:SetItemField>
               <t:FieldURI FieldURI="item:Subject" />
              <t:Message>
                 <t:Subject>Modified and updated mail</t:Subject>
               </t:Message>
             </t:SetItemField>
           </t:Updates>
        </t:ItemChange>
       </m:ItemChanges>
     </m:UpdateItem>
   </soap:Body>
 </soap:Envelope>
```
The server constructs the response XML and sends it to the client. Note that the **ItemId** Id and **ChangeKey** attributes have been shortened to preserve readability.

```
 <?xml version="1.0" encoding="utf-8"?>
 <s:Envelope xmlns:s="http://schemas.xmlsoap.org/soap/envelope/">
  <s:Header>
```

```
 <h:ServerVersionInfo MajorVersion="14" 
           MinorVersion="1" 
           MajorBuildNumber="63" 
           MinorBuildNumber="0" 
           Version="Exchange2010" 
           xmlns:h="http://schemas.microsoft.com/exchange/services/2006/types" 
           xmlns="http://schemas.microsoft.com/exchange/services/2006/types" 
           xmlns:xsi="http://www.w3.org/2001/XMLSchema-instance" 
           xmlns:xsd="http://www.w3.org/2001/XMLSchema" />
     </s:Header>
     <s:Body xmlns:xsi="http://www.w3.org/2001/XMLSchema-instance" 
           xmlns:xsd="http://www.w3.org/2001/XMLSchema">
       <m:UpdateItemResponse 
xmlns:m="http://schemas.microsoft.com/exchange/services/2006/messages" 
             xmlns:t="http://schemas.microsoft.com/exchange/services/2006/types">
         <m:ResponseMessages>
           <m:UpdateItemResponseMessage ResponseClass="Success">
             <m:ResponseCode>NoError</m:ResponseCode>
             <m:Items>
               <t:Message>
                  <t:ItemId Id="AAMkAGIwODEy=" ChangeKey="CQAAABYAAA" />
              </t:Message>
            \langle m:Ttems\rangle <m:ConflictResults>
               <t:Count>0</t:Count>
             </m:ConflictResults>
           </m:UpdateItemResponseMessage>
         </m:ResponseMessages>
       </m:UpdateItemResponse>
     </s:Body>
   </s:Envelope>
```
### <span id="page-29-0"></span>**4.4 Delete Message Example**

The following is an example of a **DeleteItem** operation that deletes a message. This example deletes the identified message from the server store.

The client constructs the request **[XML](#page-6-2)** and sends it to the server. Note that the **ItemId** Id attribute is shortened to preserve readability.

```
 <?xml version="1.0" encoding="utf-8"?>
 <soap:Envelope xmlns:xsi="http://www.w3.org/2001/XMLSchema-instance" 
       xmlns:m="http://schemas.microsoft.com/exchange/services/2006/messages" 
       xmlns:t="http://schemas.microsoft.com/exchange/services/2006/types" 
       xmlns:soap="http://schemas.xmlsoap.org/soap/envelope/">
   <soap:Header>
     <t:RequestServerVersion Version="Exchange2010" />
   </soap:Header>
   <soap:Body>
     <m:DeleteItem DeleteType="HardDelete">
       <m:ItemIds>
         <t:ItemId Id="AAMkAGY4YzQw" />
      \langle m:ItemIds\rangle </m:DeleteItem>
   </soap:Body>
 </soap:Envelope>
```
The server constructs the response XML and sends it to the client.

```
 <?xml version="1.0" encoding="utf-8"?>
 <s:Envelope xmlns:s="http://schemas.xmlsoap.org/soap/envelope/">
   <s:Header>
     <h:ServerVersionInfo MajorVersion="14"
```

```
 MinorVersion="1" 
           MajorBuildNumber="63" 
           MinorBuildNumber="0" 
           Version="Exchange2010" 
           xmlns:h="http://schemas.microsoft.com/exchange/services/2006/types" 
           xmlns="http://schemas.microsoft.com/exchange/services/2006/types" 
           xmlns:xsi="http://www.w3.org/2001/XMLSchema-instance" 
xmlns:xsd="http://www.w3.org/2001/XMLSchema" />
     </s:Header>
     <s:Body xmlns:xsi="http://www.w3.org/2001/XMLSchema-instance" 
xmlns:xsd="http://www.w3.org/2001/XMLSchema">
       <m:DeleteItemResponse 
xmlns:m="http://schemas.microsoft.com/exchange/services/2006/messages" 
           xmlns:t="http://schemas.microsoft.com/exchange/services/2006/types">
         <m:ResponseMessages>
           <m:DeleteItemResponseMessage ResponseClass="Success">
             <m:ResponseCode>NoError</m:ResponseCode>
           </m:DeleteItemResponseMessage>
         </m:ResponseMessages>
       </m:DeleteItemResponse>
     </s:Body>
   </s:Envelope>
```
#### <span id="page-30-0"></span>**4.5 Move Message Example**

The following is an example of a **MoveItem** operation that moves a message to a specific folder. This example moves an identified message to the **[Junk Email folder](#page-5-14)**.

The client constructs the request **[XML](#page-6-2)** and sends it to the server. Note that the **ItemId** Id attribute has been shortened to preserve readability.

```
 <?xml version="1.0" encoding="utf-8"?>
 <soap:Envelope xmlns:xsi="http://www.w3.org/2001/XMLSchema-instance" 
       xmlns:m="http://schemas.microsoft.com/exchange/services/2006/messages" 
       xmlns:t="http://schemas.microsoft.com/exchange/services/2006/types" 
       xmlns:soap="http://schemas.xmlsoap.org/soap/envelope/">
   <soap:Header>
     <t:RequestServerVersion Version="Exchange2010" />
   </soap:Header>
   <soap:Body>
     <m:MoveItem>
       <m:ToFolderId>
         <t:DistinguishedFolderId Id="junkemail" />
       </m:ToFolderId>
       <m:ItemIds>
        <t:ItemId Id="AAMkAGIw " />
      \langle m:TtemIds\rangle </m:MoveItem>
   </soap:Body>
 </soap:Envelope>
```
The server constructs the response XML and sends it to the client. Note that the **ItemId** Id and **ChangeKey** attributes have been shortened to preserve readability.

```
 <?xml version="1.0" encoding="utf-8"?>
 <s:Envelope xmlns:s="http://schemas.xmlsoap.org/soap/envelope/">
   <s:Header>
     <h:ServerVersionInfo MajorVersion="14" 
         MinorVersion="1" 
         MajorBuildNumber="63" 
         MinorBuildNumber="0" 
         Version="Exchange2010" 
         xmlns:h="http://schemas.microsoft.com/exchange/services/2006/types"
```

```
 xmlns="http://schemas.microsoft.com/exchange/services/2006/types" 
           xmlns:xsi="http://www.w3.org/2001/XMLSchema-instance" 
           xmlns:xsd="http://www.w3.org/2001/XMLSchema" />
     </s:Header>
     <s:Body xmlns:xsi="http://www.w3.org/2001/XMLSchema-instance" 
xmlns:xsd="http://www.w3.org/2001/XMLSchema">
       <m:MoveItemResponse 
xmlns:m="http://schemas.microsoft.com/exchange/services/2006/messages" 
           xmlns:t="http://schemas.microsoft.com/exchange/services/2006/types">
         <m:ResponseMessages>
           <m:MoveItemResponseMessage ResponseClass="Success">
             <m:ResponseCode>NoError</m:ResponseCode>
             <m:Items>
               <t:Message>
                 <t:ItemId Id="AAMkAGIw" ChangeKey="CQAAABYAAA" />
               </t:Message>
             </m:Items>
           </m:MoveItemResponseMessage>
         </m:ResponseMessages>
       </m:MoveItemResponse>
     </s:Body>
   </s:Envelope>
```
### <span id="page-31-0"></span>**4.6 Copy Message Example**

The following is an example of a **CopyItem** operation that copies a message to another folder. This example copies an identified message to the **[Junk Email folder](#page-5-14)**.

The client constructs the request **[XML](#page-6-2)** and sends it to the server. Note that the **ItemId** Id and **ChangeKey** attributes have been shortened to preserve readability.

```
 <?xml version="1.0" encoding="utf-8"?>
 <soap:Envelope xmlns:xsi="http://www.w3.org/2001/XMLSchema-instance" 
       xmlns:m="http://schemas.microsoft.com/exchange/services/2006/messages" 
       xmlns:t="http://schemas.microsoft.com/exchange/services/2006/types" 
       xmlns:soap="http://schemas.xmlsoap.org/soap/envelope/">
   <soap:Header>
     <t:RequestServerVersion Version="Exchange2010" />
   </soap:Header>
   <soap:Body>
     <m:CopyItem>
       <m:ToFolderId>
         <t:DistinguishedFolderId Id="junkemail" />
       </m:ToFolderId>
      \langle m\cdot Ttem\exists ds <t:ItemId Id="AAMkAGIw" ChangeKey="CQAAABYAAA" />
       </m:ItemIds>
     </m:CopyItem>
   </soap:Body>
 </soap:Envelope>
```
The server constructs the response XML and sends it to the client. Note that the **ItemId** Id and **ChangeKey** attributes have been shortened to preserve readability.

```
 <?xml version="1.0" encoding="utf-8"?>
 <s:Envelope xmlns:s="http://schemas.xmlsoap.org/soap/envelope/">
   <s:Header>
     <h:ServerVersionInfo MajorVersion="14" 
         MinorVersion="1" 
         MajorBuildNumber="63" 
         MinorBuildNumber="0" 
         Version="Exchange2010"
```

```
 xmlns:h="http://schemas.microsoft.com/exchange/services/2006/types" 
           xmlns="http://schemas.microsoft.com/exchange/services/2006/types" 
           xmlns:xsi="http://www.w3.org/2001/XMLSchema-instance" 
xmlns:xsd="http://www.w3.org/2001/XMLSchema" />
     </s:Header>
     <s:Body xmlns:xsi="http://www.w3.org/2001/XMLSchema-instance" 
           xmlns:xsd="http://www.w3.org/2001/XMLSchema">
       <m:CopyItemResponse 
xmlns:m="http://schemas.microsoft.com/exchange/services/2006/messages" 
           xmlns:t="http://schemas.microsoft.com/exchange/services/2006/types">
         <m:ResponseMessages>
           <m:CopyItemResponseMessage ResponseClass="Success">
             <m:ResponseCode>NoError</m:ResponseCode>
             <m:Items>
               <t:Message>
                 <t:ItemId Id="AAMkAGIw" ChangeKey="CQAAABYAAA" />
               </t:Message>
             </m:Items>
           </m:CopyItemResponseMessage>
         </m:ResponseMessages>
       </m:CopyItemResponse>
     </s:Body>
   </s:Envelope>
```
### <span id="page-32-0"></span>**4.7 Send Message Example**

The following is an example of a **SendItem** operation that sends a message to the server. This example sends an identified message.

The client constructs the request **[XML](#page-6-2)** and sends it to the server. Note that the **ItemId** Id and **ChangeKey** attributes have been shortened to preserve readability.

```
 <?xml version="1.0" encoding="utf-8"?>
 <soap:Envelope xmlns:xsi="http://www.w3.org/2001/XMLSchema-instance" 
       xmlns:m="http://schemas.microsoft.com/exchange/services/2006/messages" 
       xmlns:t="http://schemas.microsoft.com/exchange/services/2006/types" 
       xmlns:soap="http://schemas.xmlsoap.org/soap/envelope/">
  <soap:Header>
     <t:RequestServerVersion Version="Exchange2010" />
   </soap:Header>
  <soap:Body>
     <m:SendItem SaveItemToFolder="false">
       <m:ItemIds>
         <t:ItemId Id="AAMkAGIw" ChangeKey="CQAAABYAAA" />
       </m:ItemIds>
    \langle/m·SendItem>
   </soap:Body>
 </soap:Envelope>
```
The server constructs the response XML and sends it to the client.

```
 <?xml version="1.0" encoding="utf-8"?>
   <s:Envelope xmlns:s="http://schemas.xmlsoap.org/soap/envelope/">
     <s:Header>
       <h:ServerVersionInfo MajorVersion="14" 
           MinorVersion="1" 
           MajorBuildNumber="63" 
           MinorBuildNumber="0" 
           Version="Exchange2010" 
           xmlns:h="http://schemas.microsoft.com/exchange/services/2006/types" 
           xmlns="http://schemas.microsoft.com/exchange/services/2006/types" 
           xmlns:xsi="http://www.w3.org/2001/XMLSchema-instance" 
xmlns:xsd="http://www.w3.org/2001/XMLSchema" />
```

```
 </s:Header>
     <s:Body xmlns:xsi="http://www.w3.org/2001/XMLSchema-instance" 
           xmlns:xsd="http://www.w3.org/2001/XMLSchema">
       <m:SendItemResponse 
xmlns:m="http://schemas.microsoft.com/exchange/services/2006/messages" 
             xmlns:t="http://schemas.microsoft.com/exchange/services/2006/types">
         <m:ResponseMessages>
           <m:SendItemResponseMessage ResponseClass="Success">
            <m:ResponseCode>NoError</m:ResponseCode>
          </m:SendItemResponseMessage>
         </m:ResponseMessages>
       </m:SendItemResponse>
     </s:Body>
   </s:Envelope>
```
## <span id="page-34-0"></span>**5 Security**

## <span id="page-34-1"></span>**5.1 Security Considerations for Implementers**

None.

## <span id="page-34-2"></span>**5.2 Index of Security Parameters**

None.

## <span id="page-35-0"></span>**6 Appendix A: Full WSDL**

The following table lists the **[XML](#page-6-2)** files that are required to implement the functionality that is specified in this document.

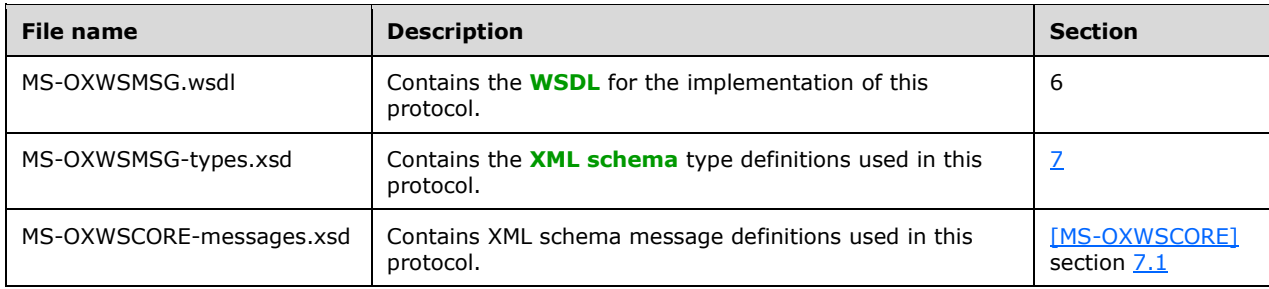

These files have to be placed in a common folder for the WSDL to validate and operate. Also, any schema files that are included in or imported into the MS-OXWSMSG-types.xsd schema or the MS-OXWSMSG-messages.xsd schema have to be placed in the common folder with these files.

This section contains the contents of the MS-OXWSMSG.wsdl file.

```
<?xml version="1.0" encoding="utf-8"?>
<wsdl:definitions xmlns:soap="http://schemas.xmlsoap.org/wsdl/soap/" 
xmlns:tns="http://schemas.microsoft.com/exchange/services/2006/messages" 
xmlns:s="http://www.w3.org/2001/XMLSchema" xmlns:wsdl="http://schemas.xmlsoap.org/wsdl/" 
xmlns:t="http://schemas.microsoft.com/exchange/services/2006/types" 
targetNamespace="http://schemas.microsoft.com/exchange/services/2006/messages">
   <wsdl:types>
    <xs:schema id="messages" elementFormDefault="qualified" version="Exchange2016" 
xmlns:m="http://schemas.microsoft.com/exchange/services/2006/messages" 
xmlns:tns="http://schemas.microsoft.com/exchange/services/2006/messages" 
xmlns:t="http://schemas.microsoft.com/exchange/services/2006/types" 
xmlns:xs="http://www.w3.org/2001/XMLSchema" 
targetNamespace="http://schemas.microsoft.com/exchange/services/2006/messages" 
xmlns="http://schemas.microsoft.com/exchange/services/2006/messages">
       <xs:import namespace="http://schemas.microsoft.com/exchange/services/2006/types"/>
       <xs:include schemaLocation="MS-OXWSCORE-messages.xsd"/>
       <!-- Add global elements and types from messages.xsd -->
     </xs:schema>
     <xs:schema id="types" elementFormDefault="qualified" version="Exchange2016" 
xmlns:t="http://schemas.microsoft.com/exchange/services/2006/types" 
targetNamespace="http://schemas.microsoft.com/exchange/services/2006/types" 
xmlns="http://schemas.microsoft.com/exchange/services/2006/types" 
xmlns:tns="http://schemas.microsoft.com/exchange/services/2006/types" 
xmlns:xs="http://www.w3.org/2001/XMLSchema">
       <xs:import namespace="http://www.w3.org/XML/1998/namespace"/>
       <!-- Add global elements and types from types.xsd -->
     </xs:schema>
   </wsdl:types>
   <wsdl:message name="CopyItemSoapIn">
     <wsdl:part name="request" element="tns:CopyItem"/>
     <wsdl:part name="Impersonation" element="t:ExchangeImpersonation"/>
     <wsdl:part name="MailboxCulture" element="t:MailboxCulture"/>
     <wsdl:part name="RequestVersion" element="t:RequestServerVersion"/>
   </wsdl:message>
   <wsdl:message name="CopyItemSoapOut">
     <wsdl:part name="CopyItemResult" element="tns:CopyItemResponse"/>
     <wsdl:part name="ServerVersion" element="t:ServerVersionInfo"/>
   </wsdl:message>
   <wsdl:message name="CreateItemSoapIn">
     <wsdl:part name="request" element="tns:CreateItem"/>
     <wsdl:part name="Impersonation" element="t:ExchangeImpersonation"/>
     <wsdl:part name="MailboxCulture" element="t:MailboxCulture"/>
     <wsdl:part name="RequestVersion" element="t:RequestServerVersion"/>
```

```
 <wsdl:part name="TimeZoneContext" element="t:TimeZoneContext"/>
 </wsdl:message>
 <wsdl:message name="CreateItemSoapOut">
   <wsdl:part name="CreateItemResult" element="tns:CreateItemResponse"/>
   <wsdl:part name="ServerVersion" element="t:ServerVersionInfo"/>
 </wsdl:message>
 <wsdl:message name="DeleteItemSoapIn">
   <wsdl:part name="request" element="tns:DeleteItem"/>
   <wsdl:part name="Impersonation" element="t:ExchangeImpersonation"/>
   <wsdl:part name="MailboxCulture" element="t:MailboxCulture"/>
   <wsdl:part name="RequestVersion" element="t:RequestServerVersion"/>
 </wsdl:message>
 <wsdl:message name="DeleteItemSoapOut">
   <wsdl:part name="DeleteItemResult" element="tns:DeleteItemResponse"/>
   <wsdl:part name="ServerVersion" element="t:ServerVersionInfo"/>
 </wsdl:message>
 <wsdl:message name="GetItemSoapIn">
   <wsdl:part name="request" element="tns:GetItem"/>
   <wsdl:part name="Impersonation" element="t:ExchangeImpersonation"/>
   <wsdl:part name="MailboxCulture" element="t:MailboxCulture"/>
   <wsdl:part name="RequestVersion" element="t:RequestServerVersion"/>
   <wsdl:part name="TimeZoneContext" element="t:TimeZoneContext"/>
 </wsdl:message>
 <wsdl:message name="GetItemSoapOut">
   <wsdl:part name="GetItemResult" element="tns:GetItemResponse"/>
   <wsdl:part name="ServerVersion" element="t:ServerVersionInfo"/>
 </wsdl:message>
 <wsdl:message name="MoveItemSoapIn">
   <wsdl:part name="request" element="tns:MoveItem"/>
   <wsdl:part name="Impersonation" element="t:ExchangeImpersonation"/>
   <wsdl:part name="MailboxCulture" element="t:MailboxCulture"/>
   <wsdl:part name="RequestVersion" element="t:RequestServerVersion"/>
 </wsdl:message>
 <wsdl:message name="MoveItemSoapOut">
   <wsdl:part name="MoveItemResult" element="tns:MoveItemResponse"/>
   <wsdl:part name="ServerVersion" element="t:ServerVersionInfo"/>
 </wsdl:message>
 <wsdl:message name="SendItemSoapIn">
  <wsdl:part name="request" element="tns:SendItem"/>
   <wsdl:part name="Impersonation" element="t:ExchangeImpersonation"/>
   <wsdl:part name="MailboxCulture" element="t:MailboxCulture"/>
   <wsdl:part name="RequestVersion" element="t:RequestServerVersion"/>
 </wsdl:message>
 <wsdl:message name="SendItemSoapOut">
   <wsdl:part name="SendItemResult" element="tns:SendItemResponse"/>
   <wsdl:part name="ServerVersion" element="t:ServerVersionInfo"/>
 </wsdl:message>
 <wsdl:message name="UpdateItemSoapIn">
   <wsdl:part name="request" element="tns:UpdateItem"/>
  <wsdl:part name="Impersonation" element="t:ExchangeImpersonation"/>
  <wsdl:part name="MailboxCulture" element="t:MailboxCulture"/>
   <wsdl:part name="RequestVersion" element="t:RequestServerVersion"/>
   <wsdl:part name="TimeZoneContext" element="t:TimeZoneContext"/>
 </wsdl:message>
 <wsdl:message name="UpdateItemSoapOut">
   <wsdl:part name="UpdateItemResult" element="tns:UpdateItemResponse"/>
   <wsdl:part name="ServerVersion" element="t:ServerVersionInfo"/>
 </wsdl:message>
 <wsdl:portType name="ExchangeServicePortType">
   <wsdl:operation name="CopyItem">
     <wsdl:input message="tns:CopyItemSoapIn"/>
     <wsdl:output message="tns:CopyItemSoapOut"/>
   </wsdl:operation>
   <wsdl:operation name="CreateItem">
     <wsdl:input message="tns:CreateItemSoapIn"/>
     <wsdl:output message="tns:CreateItemSoapOut"/>
   </wsdl:operation>
   <wsdl:operation name="DeleteItem">
     <wsdl:input message="tns:DeleteItemSoapIn"/>
```

```
 <wsdl:output message="tns:DeleteItemSoapOut"/>
     </wsdl:operation>
     <wsdl:operation name="GetItem">
       <wsdl:input message="tns:GetItemSoapIn"/>
       <wsdl:output message="tns:GetItemSoapOut"/>
     </wsdl:operation> 
     <wsdl:operation name="MoveItem">
       <wsdl:input message="tns:MoveItemSoapIn"/>
       <wsdl:output message="tns:MoveItemSoapOut"/>
     </wsdl:operation>
     <wsdl:operation name="SendItem">
       <wsdl:input message="tns:SendItemSoapIn"/>
       <wsdl:output message="tns:SendItemSoapOut"/>
     </wsdl:operation>
     <wsdl:operation name="UpdateItem">
       <wsdl:input message="tns:UpdateItemSoapIn"/>
       <wsdl:output message="tns:UpdateItemSoapOut"/>
     </wsdl:operation>
   </wsdl:portType>
   <wsdl:binding name="ExchangeServiceBinding" type="tns:ExchangeServicePortType">
     <soap:binding style="document" transport="http://schemas.xmlsoap.org/soap/http"/>
     <wsdl:documentation>
       <wsi:Claim conformsTo="http://ws-i.org/profiles/basic/1.0" xmlns:wsi="http://ws-
i.org/schemas/conformanceClaim/"/>
     </wsdl:documentation>
     <wsdl:operation name="CopyItem">
       <soap:operation 
soapAction="http://schemas.microsoft.com/exchange/services/2006/messages/CopyItem"/>
       <wsdl:input>
 <soap:header message="tns:CopyItemSoapIn" part="Impersonation" use="literal"/>
 <soap:header message="tns:CopyItemSoapIn" part="MailboxCulture" use="literal"/>
         <soap:header message="tns:CopyItemSoapIn" part="RequestVersion" use="literal"/>
         <soap:body parts="request" use="literal"/>
       </wsdl:input>
       <wsdl:output>
         <soap:body parts="CopyItemResult" use="literal"/>
         <soap:header message="tns:CopyItemSoapOut" part="ServerVersion" use="literal"/>
       </wsdl:output>
     </wsdl:operation>
     <wsdl:operation name="CreateItem">
       <soap:operation 
soapAction="http://schemas.microsoft.com/exchange/services/2006/messages/CreateItem"/>
       <wsdl:input>
 <soap:header message="tns:CreateItemSoapIn" part="Impersonation" use="literal"/>
 <soap:header message="tns:CreateItemSoapIn" part="MailboxCulture" use="literal"/>
 <soap:header message="tns:CreateItemSoapIn" part="RequestVersion" use="literal"/>
         <soap:header message="tns:CreateItemSoapIn" part="TimeZoneContext" use="literal"/>
         <soap:body parts="request" use="literal"/>
       </wsdl:input>
       <wsdl:output>
         <soap:body parts="CreateItemResult" use="literal"/>
         <soap:header message="tns:CreateItemSoapOut" part="ServerVersion" use="literal"/>
       </wsdl:output>
     </wsdl:operation>
     <wsdl:operation name="DeleteItem">
       <soap:operation 
soapAction="http://schemas.microsoft.com/exchange/services/2006/messages/DeleteItem"/>
       <wsdl:input>
         <soap:header message="tns:DeleteItemSoapIn" part="Impersonation" use="literal"/>
         <soap:header message="tns:DeleteItemSoapIn" part="MailboxCulture" use="literal"/>
         <soap:header message="tns:DeleteItemSoapIn" part="RequestVersion" use="literal"/>
         <soap:body parts="request" use="literal"/>
       </wsdl:input>
       <wsdl:output>
         <soap:body parts="DeleteItemResult" use="literal"/>
         <soap:header message="tns:DeleteItemSoapOut" part="ServerVersion" use="literal"/>
       </wsdl:output>
     </wsdl:operation>
     <wsdl:operation name="GetItem">
```

```
 <soap:operation 
soapAction="http://schemas.microsoft.com/exchange/services/2006/messages/GetItem"/>
       <wsdl:input>
         <soap:header message="tns:GetItemSoapIn" part="Impersonation" use="literal"/>
 <soap:header message="tns:GetItemSoapIn" part="MailboxCulture" use="literal"/>
 <soap:header message="tns:GetItemSoapIn" part="RequestVersion" use="literal"/>
 <soap:header message="tns:GetItemSoapIn" part="TimeZoneContext" use="literal"/>
         <soap:body parts="request" use="literal"/>
       </wsdl:input>
       <wsdl:output>
         <soap:body parts="GetItemResult" use="literal"/>
         <soap:header message="tns:GetItemSoapOut" part="ServerVersion" use="literal"/>
       </wsdl:output>
     </wsdl:operation> 
     <wsdl:operation name="MoveItem">
       <soap:operation 
soapAction="http://schemas.microsoft.com/exchange/services/2006/messages/MoveItem"/>
       <wsdl:input>
         <soap:header message="tns:MoveItemSoapIn" part="Impersonation" use="literal"/>
 <soap:header message="tns:MoveItemSoapIn" part="MailboxCulture" use="literal"/>
 <soap:header message="tns:MoveItemSoapIn" part="RequestVersion" use="literal"/>
         <soap:body parts="request" use="literal"/>
       </wsdl:input>
       <wsdl:output>
         <soap:body parts="MoveItemResult" use="literal"/>
         <soap:header message="tns:MoveItemSoapOut" part="ServerVersion" use="literal"/>
       </wsdl:output>
     </wsdl:operation>
     <wsdl:operation name="UpdateItem">
       <soap:operation 
soapAction="http://schemas.microsoft.com/exchange/services/2006/messages/UpdateItem"/>
       <wsdl:input>
         <soap:header message="tns:UpdateItemSoapIn" part="Impersonation" use="literal"/>
 <soap:header message="tns:UpdateItemSoapIn" part="MailboxCulture" use="literal"/>
 <soap:header message="tns:UpdateItemSoapIn" part="RequestVersion" use="literal"/>
         <soap:header message="tns:UpdateItemSoapIn" part="TimeZoneContext" use="literal"/>
         <soap:body parts="request" use="literal"/>
       </wsdl:input>
       <wsdl:output>
         <soap:body parts="UpdateItemResult" use="literal"/>
         <soap:header message="tns:UpdateItemSoapOut" part="ServerVersion" use="literal"/>
       </wsdl:output>
     </wsdl:operation>
     <wsdl:operation name="SendItem">
       <soap:operation 
soapAction="http://schemas.microsoft.com/exchange/services/2006/messages/SendItem"/>
       <wsdl:input>
         <soap:header message="tns:SendItemSoapIn" part="Impersonation" use="literal"/>
         <soap:header message="tns:SendItemSoapIn" part="MailboxCulture" use="literal"/>
         <soap:header message="tns:SendItemSoapIn" part="RequestVersion" use="literal"/>
         <soap:body parts="request" use="literal"/>
       </wsdl:input>
       <wsdl:output>
         <soap:body parts="SendItemResult" use="literal"/>
         <soap:header message="tns:SendItemSoapOut" part="ServerVersion" use="literal"/>
       </wsdl:output>
     </wsdl:operation>
   </wsdl:binding>
</wsdl:definitions>
```
## <span id="page-39-0"></span>**7 Appendix B: Full XML Schema**

For ease of implementation, the following is the full XML schema for this protocol.

MS-OXWSMSG-types.xsd includes the file listed in the following table. For the schema file to operate correctly, this file has to be present in the folder that contains the WSDL and types schema files for this protocol.

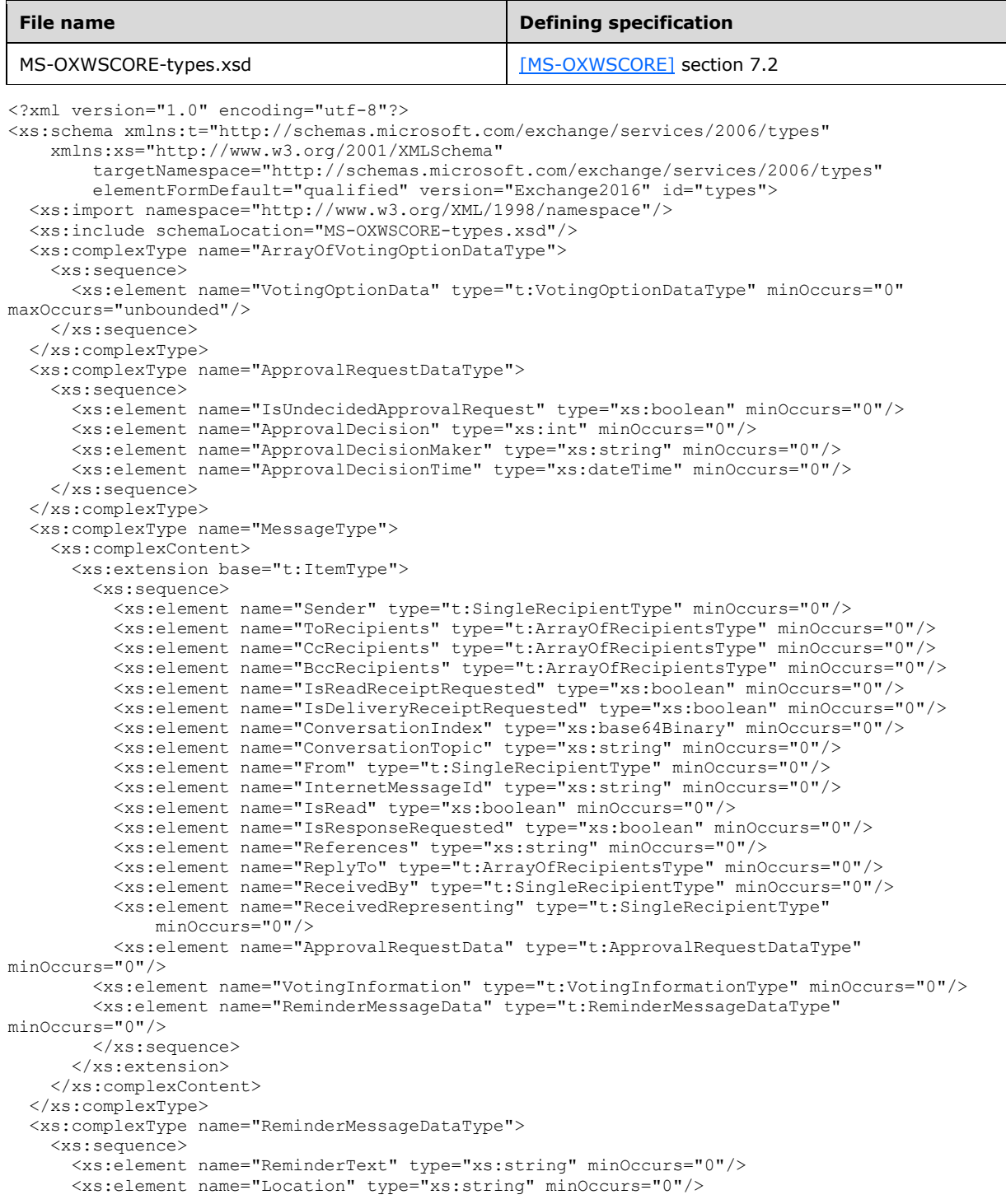

```
 <xs:element name="StartTime" type="xs:dateTime" minOccurs="0"/>
       <xs:element name="EndTime" type="xs:dateTime" minOccurs="0"/>
       <xs:element name="AssociatedCalendarItemId" type="t:ItemIdType" minOccurs="0"/>
     </xs:sequence>
   </xs:complexType> 
   <xs:complexType name="VotingInformationType">
     <xs:sequence>
       <xs:element name="UserOptions" type="t:ArrayOfVotingOptionDataType" minOccurs="0"/>
       <xs:element name="VotingResponse" type="xs:string" minOccurs="0"/>
     </xs:sequence>
   </xs:complexType>
   <xs:complexType name="VotingOptionDataType">
     <xs:sequence>
       <xs:element name="DisplayName" type="xs:string" minOccurs="0"/>
       <xs:element name="SendPrompt" type="t:SendPromptType" minOccurs="0"/>
     </xs:sequence>
   </xs:complexType> 
   <xs:simpleType name="MessageDispositionType">
     <xs:restriction base="xs:string">
       <xs:enumeration value="SaveOnly" />
      \langle xs:enumeration value="SendOnly" \langle \rangle <xs:enumeration value="SendAndSaveCopy" />
     </xs:restriction>
   </xs:simpleType>
   <xs:simpleType name="SendPromptType">
     <xs:restriction base="xs:string">
       <xs:enumeration value="None"/>
       <xs:enumeration value="Send"/>
       <xs:enumeration value="VotingOption"/>
     </xs:restriction>
  </xs:simpleType>
</xs:schema>
```
## <span id="page-41-0"></span>**8 Appendix C: Product Behavior**

The information in this specification is applicable to the following Microsoft products or supplemental software. References to product versions include updates to those products.

- Microsoft Exchange Server 2007
- Microsoft Exchange Server 2010
- Microsoft Exchange Server 2013
- Microsoft Exchange Server 2016
- Microsoft Exchange Server 2019

Exceptions, if any, are noted in this section. If an update version, service pack or Knowledge Base (KB) number appears with a product name, the behavior changed in that update. The new behavior also applies to subsequent updates unless otherwise specified. If a product edition appears with the product version, behavior is different in that product edition.

Unless otherwise specified, any statement of optional behavior in this specification that is prescribed using the terms "SHOULD" or "SHOULD NOT" implies product behavior in accordance with the SHOULD or SHOULD NOT prescription. Unless otherwise specified, the term "MAY" implies that the product does not follow the prescription.

<span id="page-41-1"></span> $\leq$ 1> Section 2.2.4: Exchange 2007, Exchange 2010, and the initial release of Exchange 2013 do not support the **ApprovalRequestDataType** complex type. This type was introduced in Microsoft Exchange Server 2013 Service Pack 1 (SP1).

<span id="page-41-2"></span> $\leq$  2> Section 2.2.4: Exchange 2007, Exchange 2010, and the initial release of Exchange 2013 do not support the **ArrayOfVotingOptionDataType** complex type**.** This type was introduced in Exchange 2013 SP1.

<span id="page-41-3"></span> $\leq$ 3> Section 2.2.4: Exchange 2007, Exchange 2010, and the initial release of Exchange 2013 do not support the **ReminderMessageDataType** complex type. This type was introduced in Exchange 2013 SP1.

<span id="page-41-4"></span>[<4> Section 2.2.4:](#page-10-6) Exchange 2007, Exchange 2010, and the initial release of Exchange 2013 do not support the **VotingInformationType** complex type. This type was introduced in Exchange 2013 SP1.

<span id="page-41-5"></span>[<5> Section 2.2.4:](#page-10-7) Exchange 2007, Exchange 2010, and the initial release of Exchange 2013 do not support the **VotingOptionDataType** complex type. This type was introduced in Exchange 2013 SP1.

<span id="page-41-6"></span> $<$  6> Section 2.2.4.1: Exchange 2007, Exchange 2010, and the initial release of Exchange 2013 do not support the **ApprovalRequestDataType** complex type. This type was introduced in Exchange 2013 SP1.

<span id="page-41-7"></span>[<7> Section 2.2.4.2:](#page-10-9) Exchange 2007, Exchange 2010, and the initial release of Exchange 2013 do not support the **ArrayOfVotingOptionDataType** complex type**.** This type was introduced in Exchange 2013 SP1.

<span id="page-41-8"></span>[<8> Section 2.2.4.3:](#page-14-2) Exchange 2007, Exchange 2010, and the initial release of Exchange 2013 do not support the **ApprovalRequestData** element. This element was introduced in Exchange 2013 SP1.

<span id="page-41-9"></span>[<9> Section 2.2.4.3:](#page-14-3) Exchange 2007, Exchange 2010, and the initial release of Exchange 2013 do not support the **VotingInformation** element. This element was introduced in Exchange 2013 SP1.

<span id="page-41-10"></span>[<10> Section 2.2.4.3:](#page-14-4) Exchange 2007, Exchange 2010, and the initial release of Exchange 2013 do not support the **ReminderMessageData** element. This element was introduced in Exchange 2013 SP1.

<span id="page-42-0"></span> $\leq$ 11> Section 2.2.4.4: Exchange 2007, Exchange 2010, and the initial release of Exchange 2013 do not support the **ReminderMessageDataType** complex type. This type was introduced in Exchange 2013 SP1.

<span id="page-42-1"></span>[<12> Section 2.2.4.5:](#page-14-6) Exchange 2007, Exchange 2010, and the initial release of Exchange 2013 do not support the **VotingInformationType** complex type. This type was introduced in Exchange 2013 SP1.

<span id="page-42-2"></span>[<13> Section 2.2.4.6:](#page-15-2) Exchange 2007, Exchange 2010, and the initial release of Exchange 2013 do not support the **VotingOptionDataType** complex type. This type was introduced in Exchange 2013 SP1.

<span id="page-42-3"></span> $\leq$ 14> Section 2.2.5: Exchange 2007, Exchange 2010, and the initial release of Exchange 2013 do not support the **SendPromptType** simple type. This type was introduced in Exchange 2013 SP1.

<span id="page-42-4"></span>[<15> Section 2.2.5.2:](#page-16-2) Exchange 2007, Exchange 2010, and the initial release of Exchange 2013 do not support the **SendPromptType** simple type. This type was introduced in Exchange 2013 SP1.

## <span id="page-43-0"></span>**9 Change Tracking**

No table of changes is available. The document is either new or has had no changes since its last release.

## <span id="page-44-0"></span>**10 Index**

#### **A**

Abstract data model [server](#page-18-2) 19 [Applicability](#page-8-1) 9 [Attribute groups](#page-17-2) 18 [Attributes](#page-17-0) 18

### **C**

[Capability negotiation](#page-8-2) 9 [Change tracking](#page-43-0) 44 [Complex types](#page-10-0) 11 [t:ApprovalRequestDataType Complex Type](#page-10-1) 11 [t:ArrayOfVotingOptionDataType Complex Type](#page-10-2) 11 [t:MessageType Complex Type](#page-11-0) 12 [t:ReminderMessageDataType Complex Type](#page-14-0) 15 [t:VotingInformationType Complex Type](#page-14-1) 15 [t:VotingOptionDataType Complex Type](#page-15-0) 16 [Copy message example](#page-31-0) 32 [Create message example](#page-26-1) 27

#### **D**

Data model - abstract [server](#page-18-2) 19 [Delete message example](#page-29-0) 30

### **E**

Events [local -](#page-25-0) server 26 [timer -](#page-24-1) server 25 Examples [copy message](#page-31-0) 32 [create message](#page-26-1) 27 [delete message](#page-29-0) 30 [get message](#page-27-0) 28 [move message](#page-30-0) 31 [send message](#page-32-0) 33 [update message](#page-28-0) 29

#### **F**

Fields - [vendor-extensible](#page-8-3) 9 [Full WSDL](#page-35-0) 36 [Full XML schema](#page-39-0) 40

#### **G**

[Get message example](#page-27-0) 28 [Glossary](#page-5-1) 6 [Groups](#page-17-1) 18

#### **I**

Implementer - [security considerations](#page-34-1) 35 [Index of security parameters](#page-34-2) 35 [Informative references](#page-7-0) 8 **Initialization**  [server](#page-18-4) 19 [Introduction](#page-5-0) 6

## *[MS-OXWSMSG] - v20220215 Email Message Types Web Service Protocol Copyright © 2022 Microsoft Corporation*

*Release: February 15, 2022*

## **L**

Local events [server](#page-25-0) 26

#### **M**

Message processing [server](#page-18-5)<sub>19</sub> Messages [attribute groups](#page-17-2) 18 [attributes](#page-17-0) 18 [complex types](#page-10-0) 11 [elements](#page-9-5) 10 [enumerated](#page-9-4) 10 [groups](#page-17-1) 18 [namespaces](#page-9-3) 10 [simple types](#page-15-1) 16 [syntax](#page-9-2) 10 [t:ApprovalRequestDataType Complex Type](#page-10-1)  [complex type](#page-10-1) 11 [t:ArrayOfVotingOptionDataType Complex Type](#page-10-2)  [complex type](#page-10-2) 11 [t:MessageDispositionType Simple Type simple type](#page-16-0) 17 [t:MessageType Complex Type complex type](#page-11-0) 12 [t:ReminderMessageDataType Complex Type](#page-14-0)  [complex type](#page-14-0) 15 t: SendPromptType Simple Type simple type 17 [t:VotingInformationType Complex Type complex](#page-14-1)  [type](#page-14-1) 15 [t:VotingOptionDataType Complex Type complex](#page-15-0)  [type](#page-15-0) 16 [transport](#page-9-1) 10 [Move message example](#page-30-0) 31

#### **N**

[Namespaces](#page-9-3) 10 [Normative references](#page-6-1) 7

#### **O**

**Operations**  [CopyItem](#page-18-6) 19 [CreateItem](#page-19-0) 20 [DeleteItem](#page-20-0)<sub>21</sub> [GetItem](#page-21-0) 22 [MoveItem](#page-22-0) 23 [SendItem](#page-23-0)<sub>24</sub> [UpdateItem](#page-24-0) 25 [Overview \(synopsis\)](#page-7-1) 8

#### **P**

Parameters - [security index](#page-34-2) 35 [Preconditions](#page-8-0) 9 [Prerequisites](#page-8-0) 9 [Product behavior](#page-41-0) 42 Protocol Details [overview](#page-18-0) 19

#### **R**

[References](#page-6-0) 7 [informative](#page-7-0) 8 [normative](#page-6-1) 7 [Relationship to other protocols](#page-7-2) 8

### **S**

**Security**  [implementer considerations](#page-34-1) 35 [parameter index](#page-34-2) 35 [Send message example](#page-32-0) 33 Sequencing rules [server](#page-18-5)<sub>19</sub> Server [abstract data model](#page-18-2) 19 [CopyItem operation](#page-18-6) 19 [CreateItem operation](#page-19-0) 20 [DeleteItem operation](#page-20-0) 21 [ExchangeServicePortType](#page-18-1) 19 [GetItem operation](#page-21-0) 22 [initialization](#page-18-4) 19 [local events](#page-25-0) 26 [message processing](#page-18-5) 19 [MoveItem operation](#page-22-0) 23 [SendItem operation](#page-23-0) 24 [sequencing rules](#page-18-5) 19 [timer events](#page-24-1) 25 [timers](#page-18-3) 19 [UpdateItem operation](#page-24-0) 25 [Simple types](#page-15-1) 16 [t:MessageDispositionType Simple Type](#page-16-0) 17 [t:SendPromptType Simple Type](#page-16-1) 17 [Standards assignments](#page-8-4) 9 Syntax [messages -](#page-9-2) overview 10

#### **T**

[t:ApprovalRequestDataType Complex Type complex](#page-10-1)  [type](#page-10-1) 11 [t:ArrayOfVotingOptionDataType Complex Type](#page-10-2)  [complex type](#page-10-2) 11 [t:MessageDispositionType Simple Type simple type](#page-16-0) 17 [t:MessageType Complex Type complex type](#page-11-0) 12 [t:ReminderMessageDataType Complex Type complex](#page-14-0)  [type](#page-14-0) 15 [t:SendPromptType Simple Type simple type](#page-16-1) 17 [t:VotingInformationType Complex Type complex type](#page-14-1) 15 [t:VotingOptionDataType Complex Type complex type](#page-15-0) 16 Timer events [server](#page-24-1) 25 Timers [server](#page-18-3) 19 [Tracking changes](#page-43-0) 44 [Transport](#page-9-1) 10 Types [complex](#page-10-0) 11 [simple](#page-15-1) 16

*[MS-OXWSMSG] - v20220215 Email Message Types Web Service Protocol Copyright © 2022 Microsoft Corporation Release: February 15, 2022*

### **U**

[Update message example](#page-28-0) 29

#### **V**

[Vendor-extensible fields](#page-8-3) 9 [Versioning](#page-8-2) 9

#### **W**

[WSDL](#page-35-0) 36

#### **X**

[XML schema](#page-39-0) 40